# **PRÁCTICAS DE EJERCICIOS Y PROBLEMAS DE BIOESTADÍSTICA**

Prof. Joan Fernando Chipia Lobo

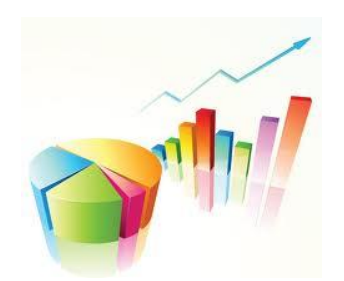

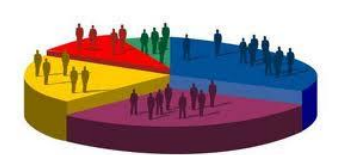

*Título de la obra:* Practicas de ejercicios y problemas de Bioestadística

*Autor:* Joan Fernando Chipia Lobo.

Tercera Edición: 2018.

*Mérida, Venezuela. Editado por Joan Fernando Chipia Lobo*

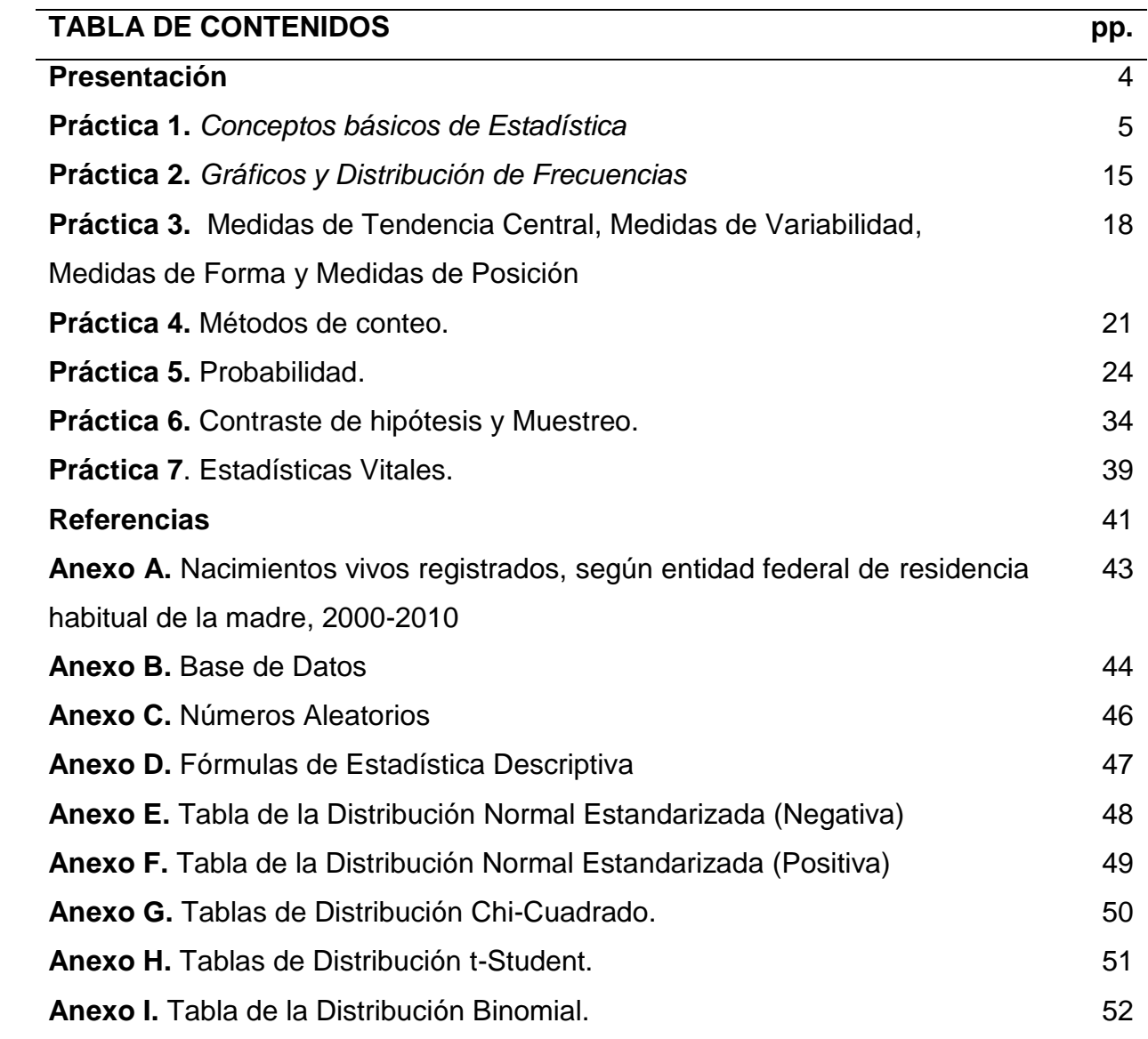

### **Presentación**

Los estudiantes de medicina y médicos en ejercicio, necesitan de la Estadística, por la importancia que desempeña en el mundo científico. En el campo específico de las ciencias de la salud y la biología, se le llama Bioestadística y resulta ser una herramienta indispensable, debido a la complejidad de los sistemas de salud y biológicos. Los cuales están asociados a la variabilidad experimental, de allí la relevancia de la disciplina para recolectar, presentar, describir, analizar datos experimentales de una manera cuantitativa y tomar decisiones ante las diversas situaciones y problemáticas que encierran incertidumbre.

Con este material educativo se busca familiarizar a los participantes con los conceptos básicos de la Bioestadística, la organización y presentación de datos, las Medidas de Tendencia Central, Medidas de Variabilidad, Medidas de Posición, Métodos de conteo, Teoría de Probabilidad, Variable Aleatoria y Distribuciones de Probabilidad, a través de ejercicios, problemas de salud y de la cotidianidad, que permitan su correcta utilización.

Es preciso señalar, que este material se divide en 7 prácticas de ejercicios y problemas de Bioestadística, para las carreras de Ciencias de la Salud, las cuales son:

- Práctica 1. Conceptos Básicos de Estadística.
- Práctica 2. Gráficos y Distribución de Frecuencias.
- Práctica 3.Medidas de Tendencia Central, Medidas de Variabilidad y Medidas de Posición
- Práctica 4. Métodos de conteo.
- Práctica 5. Probabilidad.
- Práctica 6. Contraste de hipótesis y Muestreo.
- Práctica 7. Estadísticas Vitales.

## **Práctica 1.** *Conceptos Básicos de Estadística*

**1.** *En cada uno de los enunciados determine:* población, muestra, dato, unidad estadística, estadístico y parámetro.

**a)** Con la finalidad de estimar las preferencias electorales en una elección nacional, se realiza un sondeo de opinión en un estado con 130 mil electores. Para este fin, se entrevista al 1% de los electores, mediante una selección aleatoria. Una vez realizado el proceso se determina que:

- El número total de entrevistados fue de 1.300.
- 560 de los electores entrevistados están a favor del candidato A
- El elector número N° 500, es del sexo masculino.
- El 26% de los electores probablemente apoyen al candidato B.
- 300 electores manifiestan que apoyarán al candidato C.
- La abstención de la elección será de aproximadamente el 5%
- Cada elector del estado considerado.

**b)** Para medir algunos rasgos en estudiantes de segundo año de la Escuela de Medicina, se eligen 100 estudiantes de los 660 inscritos para el año lectivo en curso. Los resultados obtenidos son los siguientes:

- El 40% de los estudiantes entrevistados presentan una actitud positiva hacia la Bioestadística.

- Aproximadamente 69% de los estudiantes de segundo año de la Escuela de Medicina, pertenecen a familias con niveles de ingresos inferiores a Bs. 4000.

- La calificación promedio de los estudiantes de segundo año de la Escuela de Medicina es de 10,73 puntos aproximadamente.

- El deporte que prefiere la mayoría de los estudiantes entrevistados, es el voleibol.

**c)** Para conocer el grado de aceptación de la atención de un ambulatorio rural, un investigador entrevista al 10% de las amas de casa que habitan en el área de influencia del ambulatorio de un total de mil amas de casa. Del total de las encuestadas el 68% manifiesta haber obtenido excelentes resultados, 25 señoras opinan que todos los ambulatorios son iguales, 26% manifiestan no usar el ambulatorio sino los remedios de la abuela y 13 amas de casa no quisieron opinar.

**d)** Dos profesores del Departamento de Medicina Preventiva y Social de la Facultad de Medicina de la Universidad de Los Andes, se propusieron analizar 400 exámenes de ingreso a la universidad de un total de 1500 exámenes considerados, efectuados por igual número de aspirantes. El motivo de la evaluación propuesta fue investigar si las calificaciones alcanzadas en dicho examen se correspondían con los rendimientos alcanzados por estos estudiantes en Educación Media, obteniendo que el 35% de los 400 exámenes analizados, muestran que si existe una correspondencia entre el rendimiento académico y el puntaje de la prueba, además el puntaje característico (promedio) del total exámenes considerados fue de 48,7 puntos.

**e)** Un médico estudia la relación entre el consumo de bebidas alcohólicas y las enfermedades hepáticas, en los habitantes de la comunidad la Pedregosa de la ciudad de Mérida. Se realizó, una encuesta en los habitantes de 6 calles. Se determinó que existe una relación entre las bebidas alcohólicas y las enfermedades hepáticas entre los sujetos encuestados, se concluye que hay una probabilidad elevada en los habitantes de la Pedregosa, de influencia entre las bebidas alcohólicas y las enfermedades hepáticas.

**f)** Un médico estudia un nuevo tratamiento en el SIDA, para lo cual estudia a dos grupos de ratones infectados, a uno se le suministra el nuevo tratamiento y al otro el tratamiento tradicional, cada grupo está conformado por 30 ratones. Se determina que existen diferencias significativas entre los dos tratamientos, además se obtuvo que el 50% de los 30 ratones mejoraron con el nuevo tratamiento.

**g)** La Junta Directiva de un Instituto de Salud está interesada en determinar, si sus empleados conocen y utilizan los servicios que brinda el contrato colectivo vigente, para lo que estudia a 50 empleados, observando que los empleados no conocen y utilizan los servicios del contrato colectivo, a partir de que 40 de 50 empleados no tienen conocimiento al respecto.

**h)** Una visitadora social desea conocer los hábitos alimenticios de los niños que asisten a los hogares de cuidado diario en Timotes, para lo cual observa el menú de 6 hogares de cuidado seleccionados al azar, verificando que la mayoría muestran un menú desbalanceado, lo que hace concluir que los hogares de cuidado diario Timotes poseen malos hábitos alimenticios.

**i)** Se realizó un estudio para conocer la opinión de una comunidad rural de 4500 habitantes, respecto a la aceptación de un programa de salud. Entre las 250 familias encuestadas, 208 manifiestan estar de acuerdo con dicho programa. El 60% de los habitantes son mujeres. Además el 80% de los miembros de las familias manifiesta que el programa deberá ser sabatino.

**j)** Dos estudiantes de la Escuela de Medicina creen que existe influencia entre las condiciones rurales y la parasitosis, por ello realizaron una encuesta epidemiológica, con el fin de observar esta relación y comprobar si este supuesto es verdadero, esta fue hecha en la "Escuela Básica de Santa Rosa", se tomó una muestra de 85 estudiantes y se efectuó un estudio haciendo énfasis en las variables: animales domésticos, frecuencia con que pasa el aseo urbano, ¿ha tenido parásitos?, y se observó que el 38% de los entrevistados tuvieron parásitos y la mayoría de los estudiantes de la Escuela objeto de estudio poseen un animal doméstico.

**k)** Un trabajador social cree que el número promedio de años de escolaridad correspondiente a los adultos que se encuentran inscritos en el bienestar social, es menor que 5. Una muestra aleatoria de 169 de éstos adultos arrojó una media de 4.6 años de escolaridad con una desviación típica de 3.9 años.

**l)** En la "Hacienda Rosalinda" del estado Mérida se encuentra uno de los mejores invernaderos de rosas, esta cuenta con una producción de 200 plantas de rosas de 3 colores diferentes (amarillas, rojas, blancas). Se hizo una investigación al azar de 30 plantas para determinar el contenido del fertilizante, el cual es utilizado para ofrecerle un mejor crecimiento y mejorar el nivel de calidad de los pétalos, este tipo de fertilizante es aplicado de forma granulada y liquida, la cual contiene nutrientes como el NPK (Nitrógeno, Fósforo, Potasio) y se observa que el promedio de contenido de fertilizante de las treinta plantas en estudio es de 17,7 gramos y aproximadamente el 60% del conjunto de plantas son amarillas.

**m)** Un zoólogo decidió realizar un estudio sobre la producción de leche en 100 vacas Holsten en el estado Mérida durante el año 2012. Dicha investigación se realizó en base a 20 vacas para determinar la calidad del ganado por la cantidad de leche producida y la calidad de carne, además observó el color de ganado Holsten. Se obtuvo una desviación típica de la producción de leche de 0,829 litros de las 20 vacas en estudio, además las vacas Holsten del estado Mérida de dicha raza producen aproximadamente 17,2 litros.

**n)** A estudiantes de nuevo ingreso de la Universidad de los Andes, les fue aplicado una prueba de conocimientos en Matemática y una prueba de conocimiento Biología, obteniendo 3 de ellos las siguientes puntuaciones: 89, 86, y 92 ; 90, 85 y 80 en Matemática y Biología respectivamente. Lo que hace notar que:

- La calificación promedio de los tres estudiantes en Matemáticas es de 85 y la calificación promedio en Biología de 89 puntos.

-La nota promedio de los estudiantes en Biología es probablemente superior que la nota promedio en las matemáticas.

-La diferencia promedio entre las puntuaciones es de aproximadamente 4 puntos.

-Los estudiantes entrevistados están mejor preparados en Biología que en Matemáticas. -La diferencia entre los promedios es demasiado baja como para concluir que todos los estudiantes de nuevo ingreso están mejor preparados en Biología que en Matemáticas.

**o)** Formule tres ejemplos de investigaciones donde intervenga la Estadística.

**p)** Explique tres ejemplos de investigaciones donde actúe la Bioestadística.

**q)** Proponga tres ejemplos de investigaciones estadísticas en Medicina, e indique cuándo se puede aplicar la Estadística Descriptiva y cuándo se puede emplear la Estadística Inferencial.

**2.** *Analizar cada una de las siguientes variables de acuerdo a su escala de medición:*

- Color de ojos.
- Nivel de satisfacción con el programa de Bioestadística (medido en escala Likert: muy aceptable, aceptable, poco aceptable, nada aceptable).
- Profesión.
- Presión sistólica (mmHg).
- Años usando la computadora.
- Género (masculino, femenino) de los pacientes de una consulta.
- Tiempo de trabajo con el microscopio durante el día.
- El IQ (coeficiente intelectual) de una persona.
- Si un estudiante ha tomado o no la Prueba de Selección de la Universidad de Los Andes.
- Número de hermanos.
- Disminución o no de la presión arterial sistólica luego de la administración de un fármaco.
- Año que estudia en la carrera de Medicina.
- Distancia que un carro recorre en un mes.
- Grado de aceptación del público respecto a un servicio de atención médica.
- Tipo de sangre de los niños que asistieron a una consulta.
- Nivel de estudio de sus padres
- Número de pacientes atendidos durante un día.
- Tiempo invertido en realizar una tarea determinada.
- Rango Académico obtenido.
- Concentración que requiere para estudiar (medido en escala Likert: muy aceptable, aceptable, poco aceptable, nada aceptable).
- Calidad de la atención recibida en un ambulatorio en una escala de siete puntos.

# **3.** *Analizar cada una de las siguientes variables de acuerdo al tipo de variable estadística:*

- Temperatura del salón de clases.
- Número de goles anotado por un jugador de fútbol.
- Altura sobre el nivel del mar de una Ciudad.
- Puntuación que obtuvo un estudiante en la primera Prueba de Anatomía Humana de la Escuela de Medicina, Universidad de Los Andes.
- Edad (en años cumplidos) de los estudiantes de la Escuela de Medicina.
- Los resultados de una enfermedad a través de un resultado de laboratorio (presente o ausente)
- El tiempo transcurrido desde la iniciación de un tratamiento hasta la desaparición del síntoma.
- Nombre y apellido de cada inidivduo
- El número de celular de un estudiante de Medicina.
- Etapas de evolución de un cáncer como 1, 2 o 3.
- ¿Cuál es su ingreso económico?
- Opinión sobre la importancia de Embriología.
- Nota obtenida en una evaluación de Bioestadística.
- La distancia que hay entre su casa y la Facultad de Medicina.
- La cantidad de agua consumida por una familia semanalmente.
- Diagnóstico del estado psicológico patológico (psicosis, neurosis, psicopatía, no determinado).
- La cantidad de veces que un estudiante fue a la biblioteca en el último mes.
- Tiempo de trabajo en el Laboratorio de Farmacología.
- Masa de neonatos (Kilogramos).
- El número de sesiones de radioterapia necesario para producir la remisión de un tumor.

**4.** Realice 3 ejemplos de experimentos médicos donde explique variable independiente, variable dependiente y las variables interviniente. A las variables consideradas para cada experimento determine su Escala de medición y el tipo de variable estadística.

- **5.** *En cada enunciado, identifique si se trata de un estudio descriptivo o inferencial.*
- a) En la clase de hoy asistieron 20 mujeres y 10 hombres.
- b) De los medicamentos evaluados, aproximadamente el 76% presentó una baja efectividad.
- c) Aproximadamente el 35% de los estudiantes de la Facultad de Medicina viajan en vacaciones.
- d) En un estudio se determinó que el ejercicio físico, disminuye considerablemente los niveles de colesterol, triglicéridos y glicemia.
- e) El tiempo en resolver un examen de Bioestadística es de 120 minutos.
- **6.** *En cada enunciado, identifique: población, muestra, dato, unidad estadística.*
- a) Edad actual de los venezolanos nacidos en 1994.
- b) Personas con el VIH en la ciudad de Mérida.
- c) Cáncer de mama diagnosticado en las pacientes que asistieron al IAHULA durante el mes de agosto de 2016.
- d) Grupo sanguíneo y alérgico al medicamento de las personas que asistieron, asisten y asistirán al banco de sangre de IAHULA.
- e) Edad, enfermedad padecida y género de los venezolanos al morir.
- **7.** *De los siguientes enunciados identificar población y tipo, muestra, unidad estadística, dato, estadístico y parámetro.*
- a) Se llevó a cabo un estudio para descubrir la relación que existe entre el peso y la presión sanguínea sistólica en individuos de género masculino, las cuales viven en el sector "San Jacinto" del estado Mérida. Para realizar esta investigación se eligió en forma aleatoria un grupo de 68 hombres con edades entre 18 y 60 años, obteniendo para este grupo que a medida que el peso se incrementa la presión sanguínea en promedio se incrementa en 153,1 mm/Hg. Ahora bien, en base a esta información, los investigadores llegaron a la conclusión, de que el verdadero crecimiento de la presión sistólica en función de la masa en hombres con edades entre 18 y 60 años, se encuentra entre 155,8 y 157,3 mm/Hg.
- b) Se efectuó un estudio para determinar el tiempo de supervivencia en días, de las personas a quienes se les diagnóstico cáncer de cuello uterino por primera vez. En el área de citología de un centro de salud se lograron reunir 35 casos con la enfermedad y se midió su tiempo de supervivencia, para este grupo de pacientes se obtuvo que el tiempo de supervivencia promedio fue de 180 días después de

diagnosticada la enfermedad y uno de los principales factores que incidieron fue el antecedente familiar de la enfermedad.

- c) Se realizó un estudio para determinar los niveles de referencia de la colinesterasa plasmática en el ganado vacuno de la zona Sur del Lago, Maracaibo. De las 12 fincas existentes en la zona, se eligen en forma aleatoria 4 fincas y, de cada una de éstas, se toman al azar a 70 animales en condiciones saludables. El investigador llenó la ficha para cada animal donde había información acerca de: raza, género y plaguicida usado. Del grupo de animales analizados se obtuvo que el promedio de la colinesterasa, fue de 358,25 u/l con una desviación estándar de 54,45 u/l. En base a esta información, el investigador concluye que los niveles de referencia de colinesterasa para los animales de la zona, se encuentra entre 251,77 y 459,57 u/l.
- **8.** *Clasificar las siguientes variables de acuerdo a la escala de medición.*
- a) Preferencias políticas (izquierda, derecha, centro).
- b) Marcas de cerveza.
- c) Velocidad en Km/h.
- d) Signo del zodiaco.
- e) Años de estudio completados.
- f) Tipo de enseñanza (privada o pública).
- g) Número de pacientes del IAHULA.
- h) Temperatura de un enfermo en grados Celsius.
- i) Clase social del paciente (baja, media, alta).
- j) Calificación promedio obtenida en el año anterior.
- k) Cantidad de bacterias encontradas.
- l) Número de pacientes con niveles de hemoglobina por encima de 18 gr/dl.
- m) Número de nacimientos en 1999
- n) Color del reactivo.
- o) Eritrocitos en la orina (presencia o ausencia).
- p) Longitud de onda.
- q) Nivel de gravedad del cáncer de mama.
- r) Días de la semana.
- s) Frecuencia cardiaca por minuto.
- t) Composición del plasma sanguíneo (eritrocitos, leucocitos, plaquetas).
- u) Altura sobre el nivel del mar de un pueblo.
- **9.** *Clasificar el tipo de variables estadísticas de cada una de las preguntas.*
- a) ¿Cuál es su nombre?
- b) ¿Cuál su Edad en meses cumplidos?
- c) ¿Qué carrera universitaria cursa?
- d) ¿Qué asignatura cursa?
- e) ¿Cuál es su Estado civil?
- f) ¿Cuánto tiempo emplea para llegar a la Facultad?
- g) ¿Cuál es el tamaño de su lugar de residencia? Considerando:
- Municipio pequeño (menos de 5 mil habitantes).
- Municipio mediano (de 5 mil a 50 mil habitantes).
- Municipio grande (de 50 mil a 150 mil habitantes).
- Ciudad pequeña (de 150 mil a 300 mil habitantes).
- Ciudad grande (más de 300 mil habitantes).
- h) ¿Está afiliado a algún seguro de vida?
- **10.** *A través de un ejemplo compare los siguientes conceptos:*
- a) Validez y confiabilidad.
- b) Precisión y exactitud.
- c) Error aleatorio y sesgo
- **11.** *A partir del Anexo A, dar respuesta a lo siguiente*
- a) ¿Cuál es la población y muestra?
- b) Mencione e interprete un dato.
- c) ¿Qué técnicas e instrumentos se pudieron utilizar para obtener dichos datos?
- d) ¿Cuál pudiera ser un Estadístico y un Parámetro de los datos anteriores? ¿Por qué?
- e) ¿Cuáles son los tipos de variables estadísticas?
- f) ¿Cuál es la escala de medición de las variables de estudio?
- g) ¿Cuál pudiera ser un problema de investigación a partir del Anexo A? ¿Cómo se plantearía el método científico en este problema?
- h) ¿Cuáles pudieran ser las variables independientes, dependientes e intervinientes en el problema de investigación propuesto?
- i) ¿Por qué y para qué un médico usaría los datos del Anexo A?
- j) Un venezolano no ligado con la medicina ¿Por qué y para qué le sirven esos datos?

## **Práctica 2.** *Gráficos y Distribución de Frecuencias*

- **1.** Construya e interprete el gráfico apropiado para cada una de las variables de los datos del Anexo B.
- **2.** Realice una pirámide poblacional entre la variable edad y sexo del Anexo B.
- **3.** *Considere la información contenida en la Tabla 1 e indique si las afirmaciones son verdaderas o falsas. Justifique la respuesta.*

**Tabla 1.** *Estado Civil y Sexo de los empleados de la Facultad de Medicina, en cifras absolutas. Mérida, Venezuela. 2016.*

| Estado    |         |    |                   |       |      |       |
|-----------|---------|----|-------------------|-------|------|-------|
| Civil     | Soltero |    | Casado Divorciado | Viudo | Otro | Total |
| Género    |         |    |                   |       |      |       |
| Femenino  | 10      | 30 | 30                | 6     | 10   | 86    |
| Masculino | 26      | 30 | 24                | 3     | 14   | 97    |
| Total     | 36      | 60 | 54                | 9     | 24   | 183   |

**Fuente:** *Datos supuestos.*

- a) En el grupo de Sexo Masculino, la proporción de Solteros es 0,27.
- b) El porcentaje de seleccionar una persona Soltera y de Sexo Masculino es 14,21%
- c) 136 de las personas del grupo están casadas o son mujeres.
- d) La proporción de tomar una persona Viuda o de Sexo Femenino es de 0,05.
- e) El 34,88% de las mujeres del grupo son casadas.
- f) El 50% de las personas son mujeres y están divorciadas.
- g) 62 mujeres del grupo no son divorciadas.
- h) 0,15 es la proporción de personas de Sexo Masculino o con Estado Civil Casado.
- i) La proporción de personas del Sexo Masculino y cuyo Estado Civil es Casado es 0,16.
- j) El porcentaje de escoger una persona de Sexo Femenino es de 47%.
- **4.** Construya e interprete para los datos de la Tabla 1:
- a) Un gráfico de barras apiladas
- b) Un gráfico de barras agrupadas.
- **5.** *Calcule los puntos medios o marca de clase y los límites reales de cada uno de los siguientes intervalos.*
- a) Desde 77 hasta 90
- b) Desde 1,66 hasta 1,76
- c) Desde 0,002 hasta 0.007
- d) Desde 0,246 hasta 0.446
- e) Desde -6 hasta -3
- f) Desde -5 hasta 5
- **6.** *A partir de la información dada en las Tablas 2, 3 y 4, complete cada una de las tablas y responda a las preguntas en cada caso.*

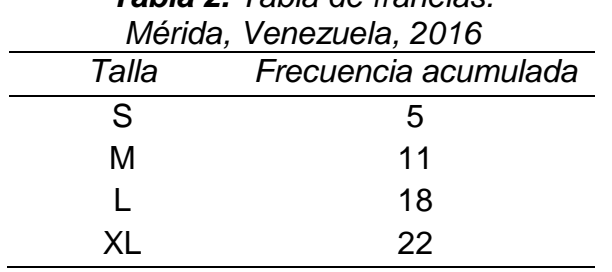

# *Tabla 2. Tabla de franelas.*

- a) ¿Qué porcentaje de sujetos tienen una Talla de franela inferior a la L?
- b) ¿Qué proporción de sujetos tienen una Talla de franela menor o igual a la L?
- c) ¿Más de la mitad de los sujetos tienen una Talla de franela superior a la M?

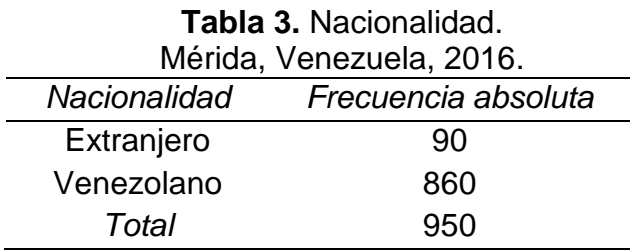

- d) ¿Qué porcentaje de habitantes tienen Nacionalidad Extranjera?
- e) ¿Qué proporción de habitantes son de Nacionalidad Venezolana?

**Tabla 4.** Triglicéridos (mg/dl) de Plasma Sanguíneo. IAHULA, Mérida, Venezuela, 2016

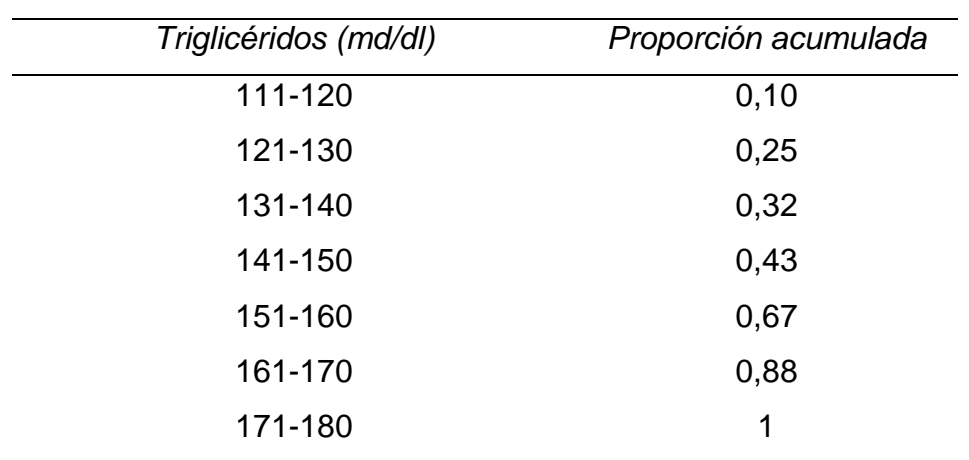

- f) Halle los límites reales para cada clase.
- g) Si se atendieron 400 pacientes ¿Qué cantidad presentan como máximo 160 mg/dl de Triglicéridos de Plasma Sanguíneo?
- h) ¿Qué proporción de pacientes presentan como mínimo 151 mg/dl de Triglicéridos de Plasma Sanguíneo?
- i) ¿Qué porcentaje de pacientes tienen entre 141 y 160 mg/dl de Triglicéridos de Plasma Sanguíneo?
- j) ¿Qué proporción de pacientes tienen entre 131 y 170 mg/dl, pero son menores o iguales a 150 mg/dl de Triglicéridos de Plasma Sanguíneo?
- k) ¿Qué cantidad de pacientes presentan Triglicéridos de Plasma Sanguíneo desde 111 hasta 120 mg/dl o mayor o igual a 151 mg/dl?

# **Práctica 3.** *Medidas de Tendencia Central, Medidas de Variabilidad, Medidas de Forma y Medidas de Posición*

**1.** *Las Estaturas en metros de 40 estudiantes de Medicina son las siguientes:*

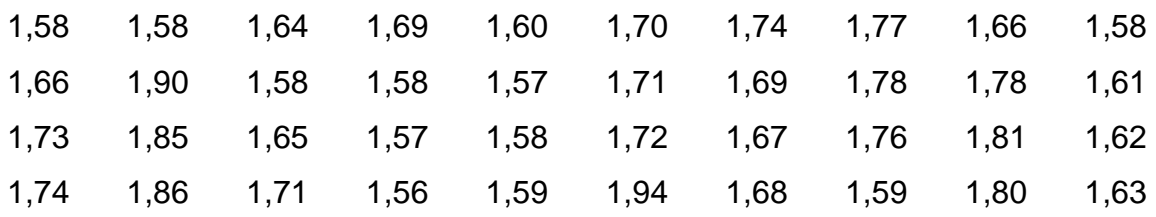

- a) Elabore una distribución de frecuencias con intervalos de amplitud constante con todos sus elementos, hallando los puntos medios, límites reales, frecuencia absoluta y acumulada, proporción y proporción acumulada, porcentaje y porcentaje acumulado.
- b) ¿Cuál es la Estatura que más se repite?
- c) ¿Cuál es el valor que divide la distribución en dos partes iguales?
- d) Entre qué valores se encuentra el 50% central de los datos.
- e) Un estudiante desea precisar el valor que deja por encima el 35% de las Estaturas.
- f) ¿Cuál es el promedio aritmético de las Estaturas?
- g) ¿Cuál es el valor que deja el 30% de las Estaturas por debajo?
- h) Entre qué valores se encuentra el 70% central de las Estaturas.
- i) Hasta la Estatura 1,71 metros que porcentaje de estudiantes existen.
- j) Calcule e interprete la Asimetría y Curtosis de los datos en estudio.
- **2.** *¿Cuál es la relación entre la media aritmética, mediana y moda?* Explique cada caso con un gráfico y un ejemplo analítico.
- a) En una distribución simétrica.
- b) En una distribución asimétrica positiva
- c) En una distribución asimétrica negativa.

**3.** *Calcule e interprete la media aritmética, mediana y moda de los siguientes datos de Tiempo en minutos que les tomó a un grupo de estudiantes en un examen de Bioestadística.*

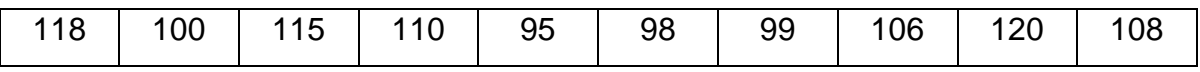

**4.** *Las Calificaciones en puntos de dos grupos de estudiantes de Bioestadística en el primer parcial fueron:*

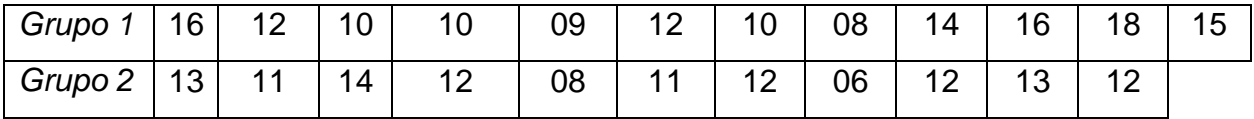

- a) Calcule e interprete la media aritmética, mediana y moda de cada grupo y posteriormente de los dos grupos combinados.
- b) Calcule e interprete el P<sub>45</sub>, D<sub>6</sub> y Q<sub>3</sub> de cada grupo y luego de los dos grupos combinados.
- c) Calcule e interprete varianza, desviación típica, error típico de la media de cada grupo y posteriormente de los dos grupos combinados.
- d) ¿Cuál de los dos grupos en estudio tiene media más representativa?
- e) ¿Qué tipo de asimetría presenta el grupo 1 de calificaciones?
- f) ¿Qué tipo de curtosis tiene el grupo 2 de calificaciones?
- **5.** Construya la distribución de frecuencias, gráfico apropiado y luego responda las preguntas a partir de los datos de Edad (meses) de estudiantes de la Escuela de Medicina, tomados de la Oficina de Registros Estudiantiles de la Facultad de Medicina de la Universidad de los Andes durante el mes de marzo de 2016.

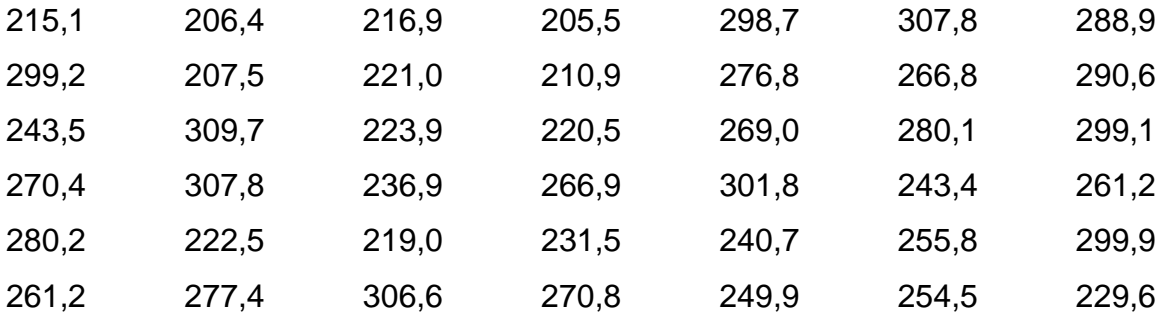

- a) Calcule e interprete la varianza, desviación típica y error típico de la media.
- b) Suponiendo que la distribución de Edad presenta una distribución simétrica y unimodal, entre qué valores se encuentra el 99% de los datos en estudio.
- c) Calcule e interprete la asimetría y curtosis de los datos en estudio.
- **6.** Las Distancia en Kilómetros recorridos por 50 estudiantes, para llegar a la Facultad de Medicina son las siguientes:

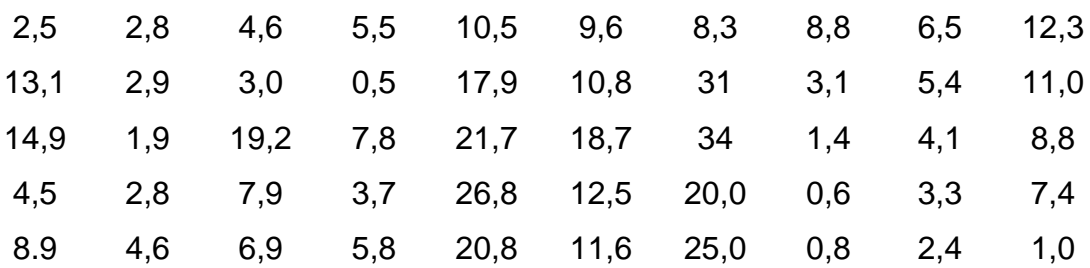

- a) Elabore una distribución de frecuencias con 7 intervalos de amplitud constante.
- b) Halle e interprete la varianza, desviación típica, rango empírico, error típico de la media, asimetría y curtosis.
- c) Suponiendo que la distribución de la Distancia presenta una distribución simétrica y unimodal, entre qué valores se encuentra el 95% de los elementos considerados.
- d) Cuántos, cuáles y qué porcentaje de datos de la distribución se encuentra entre la media aritmética y una desviación típica.
- **7.** *Calcule e interprete las Medidas de Variabilidad, de los siguientes datos del Tiempo en minutos que les tomó a un grupo de estudiantes un examen de Matemática.*

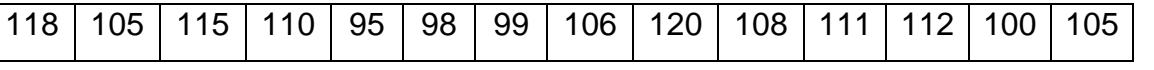

- **8.** *Entre las distribuciones de Edad, Distancia y Calificaciones del grupo 1, cuál y por qué es más homogénea o posee media más representativa.*
- **9.** *Considerando las distribuciones de Edad y Distancia, cuál y por qué es más heterogénea.*

# **10.***Investigar:*

- a) Cómo hallar la Mediana de manera gráfica.
- b) Relación entre las Medidas: de Tendencia Central y Medidas de Variabilidad
- c) Utilidad de las Medidas de Tendencia Central, Medidas de Variabilidad, Medidas de Forma y Medidas de Posición en ciencias de la salud.

#### **Práctica 4.** *Métodos de conteo*

- **1.** Resolver cada una de las siguientes operaciones:
- a)  $5P_2$
- b)  $\binom{6}{2}$  $\binom{0}{2}$
- c)  $\binom{5}{2}$  $\binom{5}{2} + \binom{4}{3} \cdot \binom{4}{2}$  $\binom{1}{2}$ d)  $\frac{\binom{6}{3}}{4}$  $\binom{5}{3}$ .  $3P_3$  $\binom{3}{1}$  $\binom{5}{1}$
- **2.** Las placas de una motocicleta están conformadas por 3 letras y 2 números.
- a) ¿Cuántas placas distintas se puede conformar?
- b) ¿Cuántas placas se pueden conformar si se quiere que las letras sean distintas?
- c) ¿Cuántas placas se pueden conformar si se quiere que los números sean distintos?
- d) ¿Cuántas placas se pueden conformar si se quiere que las letras y los números sean diferentes?
- e) Si el alcalde de la ciudad establece que las placas de una motocicleta matriculada en Mérida deben tener como primera letra la C, ¿cuántas placas se pueden formar?
- **3.** Ocho jugadores del equipo de básquet de primer año de Medicina se presentaron a jugar el partido de campeonato y el capitán debe conformar el equipo que iniciará. Si cada uno de los jugadores tiene la capacidad de desenvolverse de la misma forma en cualquier posición que se ubique, ¿cuántos equipos distintos de 5 miembros puede conformar el capitán con los 8 jugadores?
- **4.** Se va a entregar en los próximos días una nueva sede al Tribunal Supremo de Justicia, el edificio cuenta con 12 oficinas para asignarlas a 9 de los magistrados de la corte.
- a) ¿De cuántas formas se pueden asignar las oficinas a los 9 magistrados?
- b) Si se ha asignado la oficina más grande para el presidente y la siguiente en tamaño para el vicepresidente, y si las demás oficinas son iguales, ¿de cuántas formas se puede efectuar la asignación?
- c) Si al momento de la entrega de la nueva sede están listas solamente 5 oficinas y se decide que 8 magistrados deben compartir 4 de ellas, ¿de cuántas formas es posible hacer la asignación?
- **5.** A un niño primer grado de Educación Primaria, se le aplica una prueba de aptitud que consiste en formar un número de 2 cifras con 4 fichas numeradas de 1 a 4.
- a) ¿De cuántas formas se pude conformar un número de 2 cifras con 4 números disponibles?
- b) Si al niño sólo le han enseñado los números del 1 al 29, ¿de cuántas formas puede conformarlo?
- c) Si el niño conoce solamente los números del 1 al 19, ¿de cuántas formas puede conformarlo?
- **6.** Juan, Camila, Hernando y Luisa se postularon para delegado de curso. El profesor debe escoger solamente a 2 de ellos.
- a) ¿Cuántas parejas distintas se pueden conformar con los dos candidatos?
- b) ¿De cuántas maneras se puede conformar el comité si el director decide que debe existir un hombre y una mujer?
- **7.** El consejo de profesores de un colegio tiene un representante de cada área: castellano, sociales, inglés, ciencias, artes y educación física. Se reúnen y deben elegir un presidente, vicepresidente y un secretario. Cada uno de los miembros está en capacidad de ocupar los cargos antes mencionados.
- a) ¿De cuántas formas se puede seleccionar presidente y secretario del consejo?
- b) ¿De cuántas formas se puede seleccionar presidente, vicepresidente y secretario del consejo?
- c) Si se seleccionan 2 candidatos para presidente, ¿de cuántas formas pueden escogerse?
- d) Si sabe que el presidente debe ser del área de ciencias o de castellano, ¿de cuántas maneras se pueden seleccionar presidente y secretario?
- e) Si para el cargo de presidente y secretario se debe elegir un suplente, ¿de cuántas maneras es posible seleccionar estos 2 cargos con sus suplentes?
- **8.** Una aerolínea ofrece 3 vuelos diarios de Caracas a Bogotá: mañana, tarde y noche. Además oferta 2 vuelos diarios de Bogotá a Montevideo: tarde y noche. Si los vuelos se hacen en días separados:
- a) Elaborar un diagrama de árbol para determinar cuántas maneras diferentes puede ofrecer la aerolínea para ir de Caracas a Montevideo.
- b) Si la persona que viaja no le gusta hacerlo de noche, ¿de cuántas formas distintas la aerolínea puede ofrecerle el viaje?
- c) Si la aerolínea también ofrece un viaje de Montevideo a Buenos Aires en 5 horarios diferentes, ¿de cuántas formas puede ir de Caracas a Buenos Aires?
- **9.** Un agricultor quiere sembrar 4 variedades de fresas, para tal fin, dispone de 7 surcos (no se usarán todos), la única condición que tiene es que no se puede sembrar una variedad de fresa en dos surcos consecutivos ¿De cuántas formas se puede llevar a cabo la siembra en los surcos usados?
- **10.** Una persona juega una baraja de 52 cartas. Se le pide que tome una de ellas.
- a) ¿De cuántas formas puede hacerlo?
- b) Si se le pide que escoja 2 de ellas. ¿de cuántas formas puede hacerlo?

## **Práctica 5.** *Probabilidad*

- **1.** Dos equipos de básquet masculino, en este caso A y B, deben jugar una serie de 3 partidos para determinar el campeón del año.
- a) Hallar el espacio muestral de este experimento aleatorio.
- b) Escribir los elementos del espacio muestral que consiste en que el equipo A gane sólo los 2 primeros partidos.
- c) Señalar los elementos del espacio muestral que consiste en que el equipo B gane los 3 juegos.
- d) Si la serie la gana aquel equipo que venza en 2 de los 3 juegos, escribir los elementos del evento que consiste en que se conozca el campeón de la serie después de 2 juegos.
- **2.** Un científico tiene que probar un nuevo medicamento para determinar si generará o no una reacción alérgica en el paciente que lo consume. Le aplica el tratamiento en 4 momentos al paciente y anota si presentó o no alergia.
- a) Definir el espacio muestral de este experimento.
- b) Señalar los elementos del evento M que consiste en que al menos 2 de los 4 presentaron alergia al medicamento.
- c) Enunciar los elementos del evento T que consiste en que máximo 1 de los 4 presentó alergia.
- **3.** *Obtenga lo solicitado en cada uno de los siguientes experimentos aleatorios*
- a) Carlos, Juana y Felipe compiten en la final del concurso de ciencias del liceo ¿de cuántas formas puede finalizar el concurso?
- b) Para la situación anterior, si se da una mención al tercer lugar y se sabe que Carlos no ganó el concurso ¿de cuáles y cuántas formas se pueden asignar los premios?
- c) Un jefe de un servicio de salud tiene 5 médicos a sus órdenes y dará para el primer puesto una medalla y un bono, mientras que para el segundo lugar un diploma ¿de cuáles y cuántas formas pueden ocupar los dos primeros lugares?
- d) Si se tiene un grupo de cartas formadas por una reina, un rey, un caballero y dos ases ¿de cuáles cuántas formas se pueden seleccionar dos cartas?

Para el caso anterior de las cartas:

- Escribir el evento que consiste en que, por lo menos, una de las cartas sea un as.
- Enunciar los elementos del evento que cumplan, con la condición de que alguna de las dos cartas seleccionadas sea un as.
- Señalar los elementos del evento que consiste entre las dos cartas seleccionadas no haya ni un rey, ni un as.
- Si se escogen tres cartas ¿cuál es el espacio muestral?
- **4.** Juan y Ana juegan con dos dados. El juego consiste en que si al lanzar los dados el resultado es 7 el jugador gana la apuesta y si saca más de 7 pierde la apuesta. Si el resultado es menor que 7 se vuelven a lanzar, si al lanzar nuevamente el resultado es par, el jugador gana, de lo contrario pierde.
- a) Mencionar los elementos del evento que consiste en que alguno de los dos jugadores gane con un solo lanzamiento.
- b) Escribir los elementos del evento que consiste en que alguno de los dos jugadores gane con los dos lanzamientos.
- c) Enunciar los elementos del evento que consista en que pierda la apuesta.
- **5.** *S*e lanza una moneda al aire cuatro veces y se anota el resultado cada vez.
- a) Determinar el espacio muestral del experimento.
- b) Señalar el evento que consiste en obtener por lo menos dos caras en los tres primeros resultados.
- c) Mencionar el evento que consiste en obtener dos resultados consecutivos iguales.
- **6.** Si se lanzan una moneda dos veces y luego un dado, posteriormente se anotan los resultados.
- a) ¿Cuál es el espacio muestral?
- b) ¿Qué resultados están incluidos en el evento M: las monedas salgan caras y el dado un número par?
- c) ¿Qué combinaciones cumplen con el evento T: el resultado del dado es un número primo?
- d) ¿Cuáles son los elementos incluidos en el evento A: el resultado de las monedas es sello y el dado es menor que 3?
- **7.** *Plantee dos problemas de salud, explique por qué cada uno cumple con ser un experimento aleatorio. Describa el espacio muestral y defina dos eventos en cada problema.*
- **8.** Se lanzan 2 dados. Hallar la probabilidad de que la suma de los dos sea:
- a) 3 b) Impar c) Menor que 5 d) 7
- **9.** Se lanzan 1 moneda tres veces, cuál es la probabilidad de que:
- a) Salgan 3 caras b) Salgan al menos 2 sellos. c) Se obtengan resultados iguales en las 3 monedas.
- **10.**Diez fichas numeradas del 1 al 10 se mezclan en una caja y se sacan dos fichas simultáneamente y al azar.
- a) Enunciar el espacio muestral de éste experimento.
- b) ¿Cuál es la probabilidad de que su suma sea 10?
- c) ¿Cuál es la probabilidad de que el número mayor de los 2 seleccionados sea 8?
- *Si se sacan tres fichas simultáneamente:*
- d) ¿Cuántos resultados posibles se tienen?
- e) ¿Cuál es la probabilidad de que los números escogidos sean consecutivos?

**11.** Un profesor de Salud Pública decide seleccionar a 3 de sus estudiantes, para enviarlos a un curso de capacitación en primeros auxilios. En el curso hay 18 mujeres y 12 hombres. Si todos los estudiantes están en la capacidad de asistir al curso y cuentan con la motivación suficiente.

a) ¿Cuántos grupos diferentes de 3 personas puede conformar el profesor?

- b) ¿Cuál es la probabilidad de que salgan elegidas 3 mujeres?
- c) ¿Cuál es la probabilidad de que asistan sólo hombres?
- d) ¿Cuál es la probabilidad de que asistan 2 hombres y 1 mujer?

**12.** Se han seleccionado a 4 candidatos para ser preparadores de Histología. El jefe de cátedra decide escoger 2 de ellos al azar y, luego realizarles una prueba. Los candidatos son Sebastián, Fernando, Karina y Ana.

a) ¿Cuál es la probabilidad de que Sebastián sea seleccionado?

b) ¿Cuál es la probabilidad de que Ana no sea seleccionada?

c) ¿Cuál es la probabilidad de que escojan a las mujeres?

**13.** Se tiene que P(A) = 0,35 P(A U B) = 0,45 P(A ∩ B) = 0,18. Utilice los teoremas de probabilidad para calcular e interpretar el valor correspondiente a las operaciones que se señalan a continuación:

a)  $P(B)$  b)  $P(A<sup>c</sup>)$ c)  $P(B^c)$ ) d)  $P(A^c \cup B^c)$ 

**14.** A partir de los datos siguientes:  $P(A)=0,32$  P (A ∩ B ∩ C)=0,12 P(A ∩ B)=0,20 P(A U B U C)<sup>c</sup>=0,1 P (B ∩ C)=0,17 P(C)=0,23 P(A ∩ C)=0,15

a) Elabore un diagrama de Venn.

b) Halle los valores de: P (B), P(A U B), P (B U C), P(A U B<sup>c</sup>).

c) ¿A y B son eventos independientes?

d) ¿A y C son eventos independientes?

**15.** La Tabla 5 relaciona el género y la luego de ver una película venezolana, complete la tabla y calcule las probabilidades indicadas

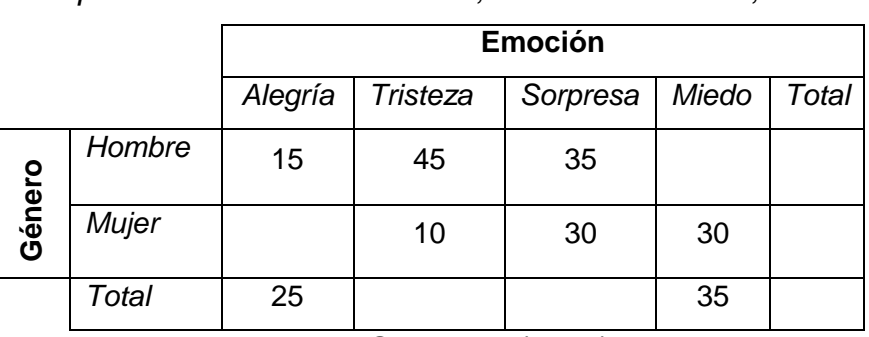

**Tabla 5.** *Género y Emoción luego de ver una película venezolana. Mérida, Venezuela. Marzo, 2016.*

**Fuente:** Santillana (2008).

*Si se selecciona una persona al azar, calcular la probabilidad de que:*

- a) No sea mujer o sienta miedo.
- b) Se sienta triste o con miedo.
- c) Sea mujer y se sienta alegre.
- d) No sienta sorpresa.
- e) Sea hombre o se sienta alegre.
- f) ¿Alegría y tristeza son eventos independientes?

**16.** La Tabla 6 muestra los equipos favoritos para ganar el próximo mundial de fútbol y el tipo de periodista que respondió a la pregunta.

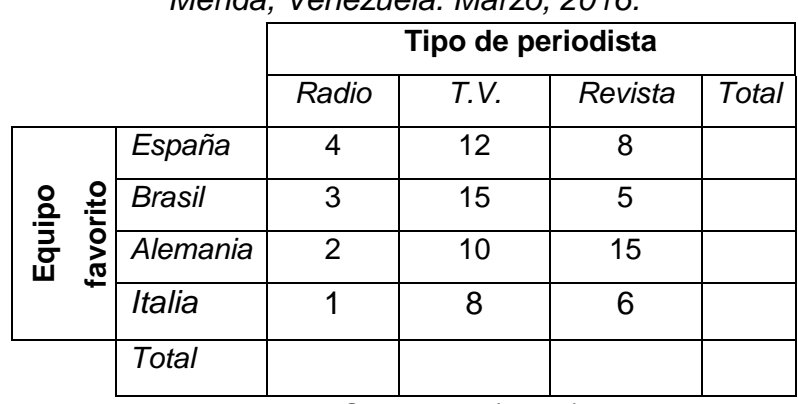

**Tabla 6.** *Equipos favoritos para ganar el próximo mundial y Tipo de periodista. Mérida, Venezuela. Marzo, 2016.*

**Fuente:** Santillana (2008).

a) ¿Cuál es la probabilidad de que un periodista que contestó la encuesta tenga como favorito a España?

b) ¿Cuál es la probabilidad de que el periodista sea de radio o de revista?

- c) ¿Cuál es la probabilidad de que el equipo favorito sea europeo?
- d) ¿Cuál es la probabilidad de que el equipo favorito sea suramericano?

**17.** Aplique las definiciones de probabilidad condicional, sabiendo que: P(A ∩ B)=1/8 P (B)=1/2 P(A U B)=3/4

*Determine:*

a)  $P(A/B)$  b)  $P(A)$  c)  $P(B/A)$ 

d) Suponga que P(A/B)=0,35 y P(A ∩ B)=0,17. Halle la probabilidad de que ocurra B.

**18.** La Tabla 7 describe la información suministrada por un investigador que espera definir la dosis óptima de lidocaína necesaria para reducir el dolor en la inyección propofol. Se clasificaron los pacientes en 4 categorías de acuerdo con la dosis de lidocaína. El grupo A no recibió lidocaína, en tanto que los grupos B, C y D recibieron 0.1, 0.2 y 0.4 mg/Kg, respectivamente, mezclado con propofol. El grado del dolor de los pacientes se calificó de 0 a 3; los pacientes que no recibieron dolor adoptaron una calificación de 0.

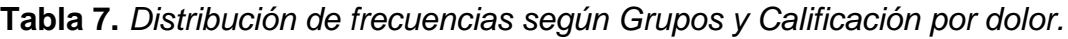

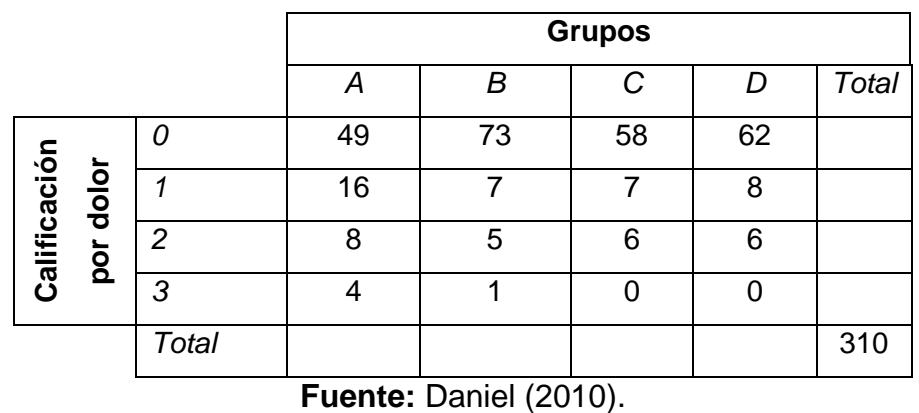

*Al seleccionar un paciente aleatoriamente:*

a) Si se sabe que el paciente pertenece al grupo C ¿cuál es la probabilidad de que la calificación del dolor sea 1?

b) Si el paciente seleccionado califica el dolor con un valor de 2 ¿cuál es la probabilidad de que pertenezca al grupo A?

c) Si está en el grupo B ¿cuál es la probabilidad de que tenga un dolor de 3?

d) Si el paciente no tiene dolor ¿cuál es la probabilidad de que pertenezca al grupo D?

**19.** A un centenar de mujeres casadas se les preguntó qué método de control natal preferían. La siguiente tabla muestra las 100 respuestas clasificadas en referencias cruzadas por nivel educativo y método de control.

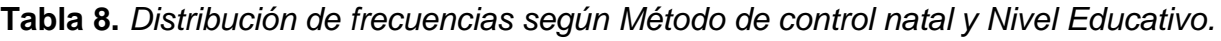

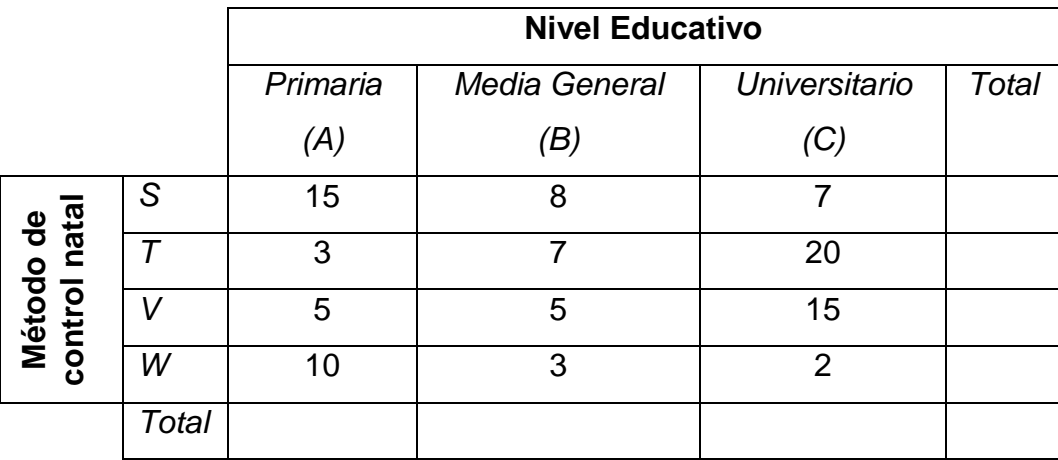

**Fuente:** Daniel (2010).

Calcule e interprete las siguientes probabilidades:

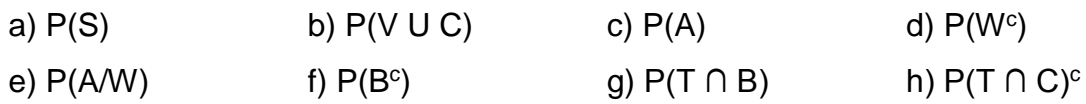

**20.** Los resultados de la evaluación de la prueba de detección de una enfermedad en la que participaron una muestra aleatoria de 850 individuos, se observa en la Tabla 9.

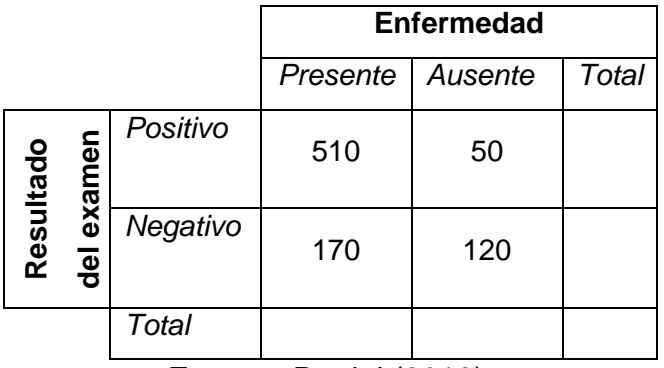

**Tabla 9.** *Distribución de frecuencias según Edad y Resultado del examen.*

**Fuente:** Daniel (2010).

*Calcule e interprete:*

- a) La sensibilidad de la prueba.
- b) La especificidad de la prueba.
- c) La positividad de la prueba.
- d) La negatividad de la prueba.
- e) ¿Existe posibilidad de un falso positivo? ¿Por qué?
- f) ¿Existe posibilidad de un falso negativo? ¿Por qué?

**21.** *Defina una variable aleatoria en cada caso y mencione el dominio y rango:*

- a) Se lanzan 3 monedas.
- b) Secuencia del sexo de los 4 primeros bebes que nacen en un Hospital.
- **22.** *Mencione y explique 3 ejemplos médicos en cada caso:*
- a) Variable aleatoria discreta.
- b) Variable aleatoria continua.
- **23.** *Construya una distribución de probabilidad y un gráfico de líneas para 21a) y 21b).*
- **24.** *Construya una función y gráfico de las distribuciones 21a) y 21b).*

**25.** *Halle e interprete la esperanza, varianza y desviación estándar para:* a) 21a) y 21b).

b) Insumos defectuosos de un Hospital:

| <b>TWAIGHT DIGHTDGGGGHT GO PHODGGMINGGG GO TOO</b><br>insumos defectuosos de un hospital |   |                |                         |     |              |  |  |  |  |  |
|------------------------------------------------------------------------------------------|---|----------------|-------------------------|-----|--------------|--|--|--|--|--|
| X                                                                                        | 0 | $\blacksquare$ | $\overline{\mathbf{2}}$ | - 3 | $\mathbf{a}$ |  |  |  |  |  |
| <b>P (X=x)</b> 0,8 0,1 0,04 0,04 0,02                                                    |   |                |                         |     |              |  |  |  |  |  |

**Tabla 10.** Distribución de probabilidad de los

c) Determine la probabilidad experimental de:  $\mu \pm \sigma, \mu \pm 2\sigma, \mu \pm 3\sigma$  ¿Cuál es la diferencia con cada valor teórico?

**26.** *Enuncie y explique 2 ejemplos médicos que se consideren experimentos de Bernoulli y 2 experimentos Binomiales.*

**27.** Se sabe que el 45% de los niños de un pueblo tienen sobrepeso. Determinar la probabilidad de que en una muestra aleatoria de 5 niños:

- a) Uno tenga sobrepeso.
- b) Menos de tres tengan sobrepeso.
- c) Más de cuatro posean sobrepeso.

**28.** En una muestra aleatoria de 15 pacientes que asisten a la consulta del servicio de oftalmología, 7 de cada 10 poseen conjuntivitis, determine la probabilidad de que existan 8 pacientes con ésta patología.

**29.** *Use la tabla binomial, determine e interprete el valor de probabilidad correspondiente:*

- a)  $n=4$ ,  $x=2$ ,  $p=0,15$
- b) n=5, x=3, p=0,35
- c)  $n=6$ ,  $x=5$ ,  $p=0,25$

**30.** *Utilice la tabla normal estandarizada, para obtener y explicar el valor de probabilidad correspondiente*:

- a)  $P(Z > -2,54)$
- b)  $P(Z < 0.73)$

# c)  $P(-1,85 ≤ Z ≤ 0,25)$

**31.** El salario mensual de un médico residente en el Seguro Social sigue una distribución normal con µ=14000 Bs y σ=1000 Bs. Se pide:

- a) La probabilidad de que el salario mensual de un médico residente en el Seguro Social sea superior a 15000 Bs.
- b) La probabilidad de que el salario mensual de un médico residente en el Seguro Social sea inferior a 12000 Bs.

**32.** *Utilice la tabla de Chi-cuadrado, consiga y explique el valor de probabilidad de:*

- a) P ( $X^2 ≥ 0,1$ ) con 7 grados de libertad.
- b) P  $(X^2 \le 0, 5)$  con 9 grados de libertad.
- c) P  $(0,2 \le X^2 \le 0,7)$  con 12 grados de libertad.

**33.** Utilice *la tabla de la Distribución t-Student, consiga e interprete el valor de probabilidad:*

- a) Del área derecha de t, con n=15 y  $\alpha$ =0,05.
- b) Del área izquierda de t, con n=20 y α=0,10.
- c) Hallar el valor t que deja un área total de 10% en ambos extremos de su valor, con 18 grados de libertad.

**34.** Por qué y para qué utilizar las Distribuciones de Probabilidad en Ciencias de la salud.

**35.** Explique por medio de ejemplos (2 en cada una) la utilidad de las Distribuciones de Probabilidad Chi-cuadrado y t de Student en investigaciones de salud.

### **Práctica 6.** Contraste de hipótesis y Muestreo

- **1.** Defina: hipótesis estadísticas, hipótesis nula e hipótesis alternativa.
- **2.** Diferencie hipótesis de investigación e hipótesis estadísticas, a través de 3 experimentos de salud.
- **3.** Relacione las hipótesis estadísticas con las Distribuciones de Probabilidad en investigaciones de salud.
- **4.** Plantee 3 problemas de salud y en cada uno elabore una hipótesis nula y una hipótesis alternativa.
- **5.** Efectúe un ejemplo de salud por cada uno de los contrastes de hipótesis desarrollados en clases.
- **6.** Determine el tamaño de la muestra, sabiendo que la población está conformada por 1200 elementos, se considera P=0,6, un nivel de confianza del 99% y un error muestral del 2%.
- **7.** Utilice los datos del Anexo B y los Números aleatorios (Anexo C) (cuando sea necesario), para solucionar las problemáticas que se plantean, usando como regla: tomar dos números sin repetición de izquierda a derecha, comenzando en la fila 3, columna 2.
- a) Se desea determinar si existe relación entre el la Edad, Estatura y Masa de los sujetos en estudio, para lo cual se desea tomar una muestra de tamaño igual a 20 sujetos, usando un muestreo aleatorio simple ¿A qué conclusión se puede llegar a partir de la muestra?
- b) Se quiere observar si el Nivel Educativo influye en que Fumen los pacientes, entonces el médico toma una muestra estratificada de un total de 16 sujetos ¿Qué se puede analizar a partir de los datos de la muestra?
- c) Un estudiante de medicina busca evaluar si existe correspondencia entre la Edad, Sexo y la Hemoglobina, para lo cual toma una muestra de tamaño igual a 18 de manera sistemática ¿Qué se puede interpretar a partir de los datos de la muestra?
- d) Un profesor universitario hace un muestreo por conglomerados, buscando que se tome un 30% de la población en estudio, para determinar la influencia entre la Masa y la Hemoglobina. Explique el procedimiento usando como conglomerado alguna de las variables cualitativas y discuta el objeto de investigación a partir de la muestra.
- **8.** En un muestreo aleatorio simple calcule el tamaño de la muestra para un conjunto de pacientes que asisten al servicio de pediatría, asumiendo un nivel de confianza del 95%, un error del 3% y P=0,3.
- **9.** En un muestreo aleatorio simple calcule el tamaño de la muestra para un conjunto de pacientes que asisten al servicio de oftalmología, si se quiere asumir un nivel de confianza del 99%, un error del 4% y P=0,5.
- **10.**Plantee un problema médico, suponga que posee una población de 300 datos, luego realice en un muestreo aleatorio simple halle el tamaño de la muestra con un nivel de confianza del 90% y un error muestral del 2%, con un P=0,25.
- **11.** Formule un muestreo sistemático considerando que los archivos de un hospital que posee 20000 historias clínicas y se considera un Nivel de Confianza del 99%, con un error muestral del 5% y P=0,35.
- **12.** Plantee un problema de salud y luego explique el procedimiento un muestreo estratificado para determinar la muestra.
- **13.** Diseñe un experimento médico donde se pueda utilizar un muestreo por conglomerados y después explique el procedimiento para hallar la muestra.
- **14.***Elabore 4 problemas médicos, cada uno con 50 datos (Nota:* puede tomar como apoyo el Anexo B*).*
- a) Para el primer problema halle un muestreo estratificado, con n=14.
- b) Para el segundo problema realice un muestreo aleatorio simple, con n=17.
- c) Para el tercer problema efectúe un muestreo sistemático, con n=15.
- d) Para el cuarto problema realice un muestreo por conglomerados, con n=13.
- **15.** Calcule el tamaño de la muestra y explique los pasos de un muestreo aleatorio simple correspondiente de una población de 350 estudiantes para estudiar el nivel de calcio en los huesos.
- **16.** Calcule el tamaño de la muestra y explique el procedimiento de un muestreo sistemático que represente los niveles educativos de una ciudad con una población de 375 mil habitantes (suponga nivel primaria, bachiller, universitario) de una ciudad con población de tamaño 350 mil habitantes. Por suerte usted dispone del censo de la población con detalles de los ciudadanos en una base de datos y sus niveles educativos.
- **17.** Calcule el tamaño de la muestra y realice el muestreo estratificado a partir de la información de la Tabla 11

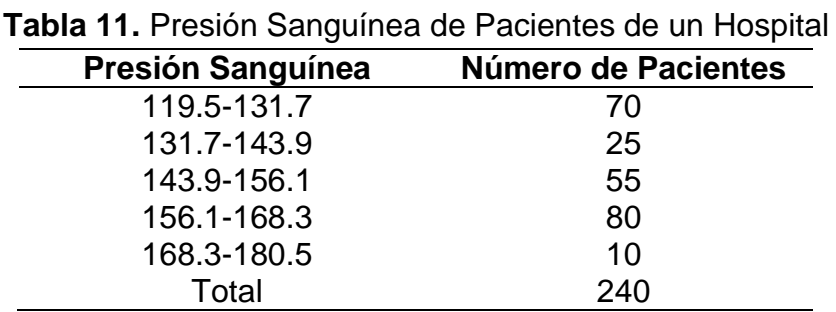

Fuente: Datos supuestos.

**17.** Calcule el tamaño de la muestra y realice el muestreo por conglomerado de una población de 3250 pacientes de 10 hospitales de Venezuela que padecen Obesidad en sus tres niveles (Obesidad Clase I, Obesidad Clase II y Obesidad Clase III). Usted debe tomar una muestra de tamaño para hacerles dieta y estudiar su evolución, sin embargo, no posee mucha información de la población y resulta muy costoso visitarlos a todos empleando la información de la Tabla 12.

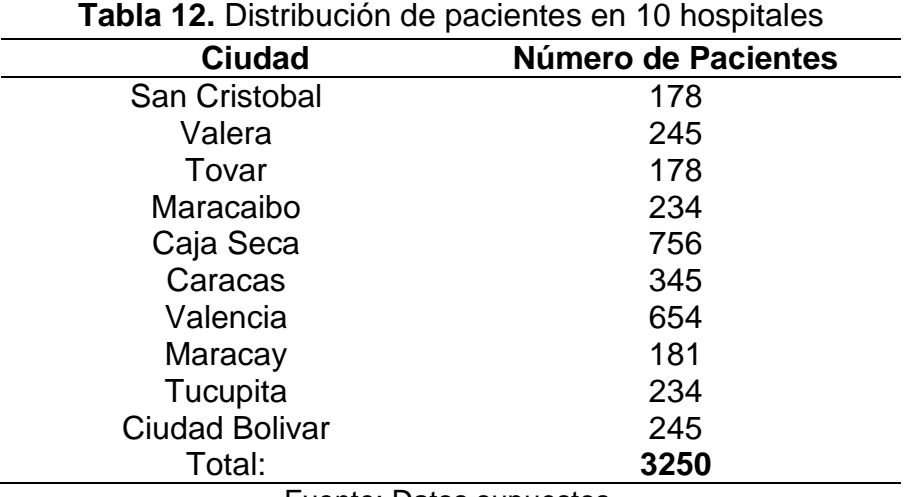

Fuente: Datos supuestos.

**18.** Realice un cuadro comparativo entre los muestreos probabilísticos y los muestreos no probabilísticos.

**19.** Elabore 3 ejemplos de investigaciones en salud, luego explique cómo y por qué utilizaría alguno de los tipos de muestreo no probabilísticos.

# **Práctica 7.** Estadísticas Vitales.

**1.** Defina qué es un indicador de salud y cuándo es considerado un buen indicador.

**2.** Realice un cuadro comparativo entre los indicadores porcentaje, índice y tasas.

**3.** Utilizar la información de las Tablas 13, 14 y 15 para:

a) Hallar e interpretar las tasas de mortalidad general o crudas.

b) Calcular e interpretar las tasas de mortalidad específicas por subgrupo.

c) Realizar una tasa estandarizada para comparar las poblaciones A y B.

d) Efectuar una tasa estandarizada para comparar las poblaciones C y D.

e) Realizar una tasa estandarizada para comparar las poblaciones E y F.

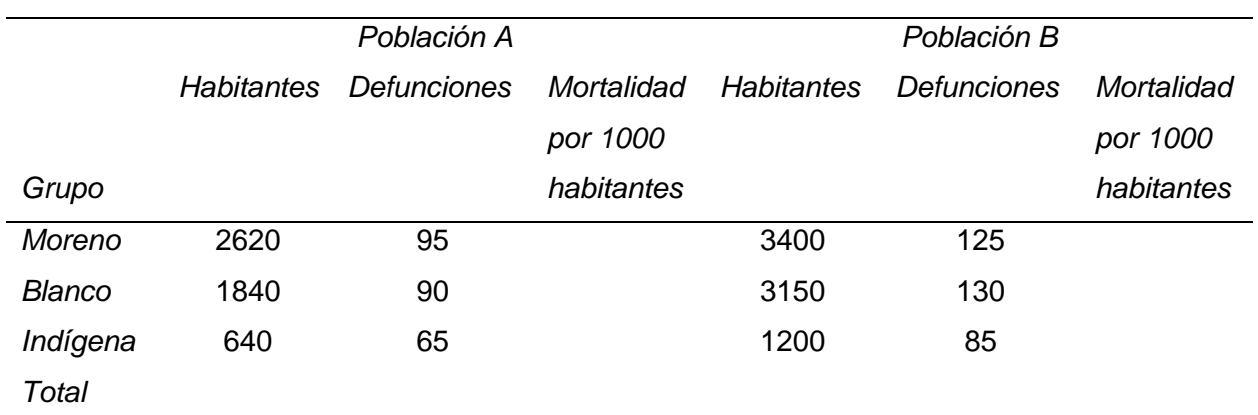

**Tabla 13.** Mortalidad en las Poblaciones A y B. Marzo, 2016.

**Fuente:** Datos supuestos.

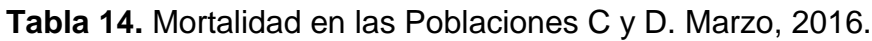

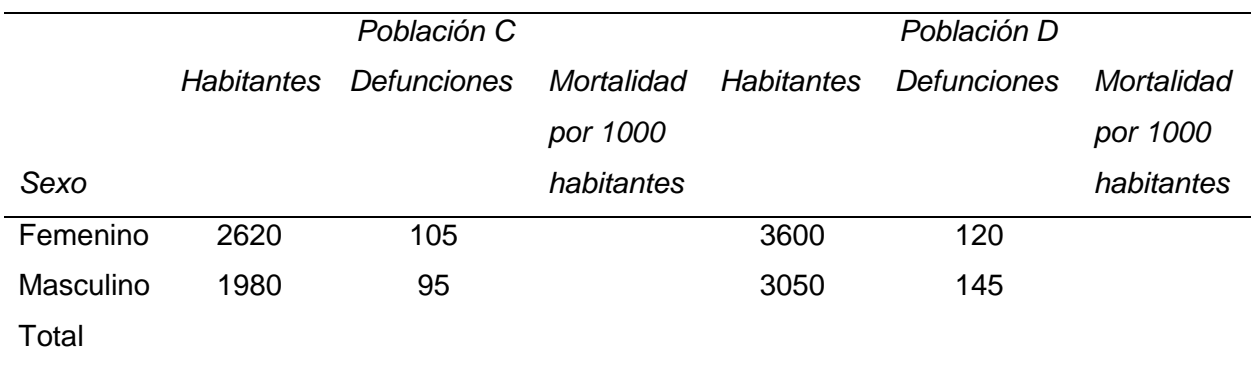

**Fuente:** Datos supuestos.

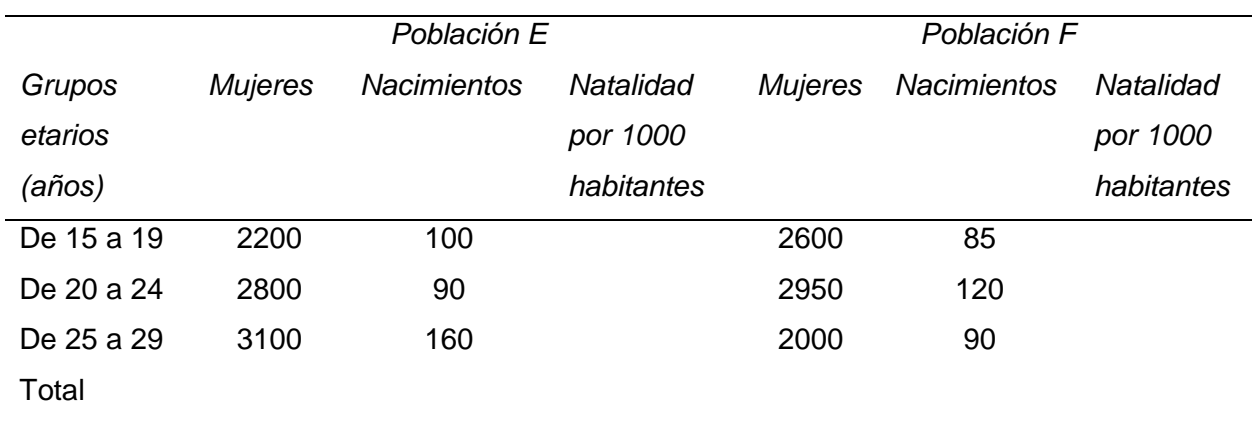

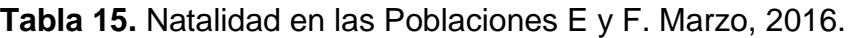

**Fuente:** Datos supuestos.

#### **Referencias**

- Armas, J. (1988). *Estadística sencilla: descriptiva*. Mérida: Consejo de Publicaciones de la Universidad de Los Andes.
- Armas, J. (1992). *Estadística sencilla: probabilidades.* Mérida: Consejo de Publicaciones de la Universidad de Los Andes.
- Camel, F. (1991). *Estadística médica y planificación de la Salud* (Tomo I). Mérida: Consejo de Publicaciones de la Universidad de Los Andes.
- Chipia, J. (2009). Propuesta para la enseñanza de la estadística en primer año de secundaria mediante resolución de problemas. *Revista Voces: Tecnología y pensamiento.* 4(1-2), 79-96.
- Chipia, J., Cadenas, R. y Lara, A. (2012). Propuesta para la enseñanza de organización de datos para variables cualitativas. *Revista EDUCERE*, 16 (53), 185-196.
- Daniel, W. (2010). *Bioestadística: Base para el análisis de las ciencias de la salud* (4a. Ed.). México: Limusa Wiley.
- Hernández, R. (2011). *Instrumentos de recolección de datos para ciencias sociales y ciencias biomédicas.* Mérida: Consejo de Publicaciones y Consejo de Estudios de Postgrado de la Universidad de Los Andes.

Martínez, C. (2008). *Estadística y muestreo* (12a. Ed.). Bogotá: ECOE Ediciones.

- Montgomery, D. y Runger, G. (2008). *Probabilidad y estadística aplicadas a la ingeniería*. México: Limusa Wiley
- Ovalles, A. y Moret, C. (2001). *Manual de estadística II*. Mérida: Consejo de Publicaciones de la Universidad de Los Andes.

Paredes, M. y Viloria (2007). *Problemario de estadística para estudiantes de educación e historia*. Mérida: Consejo de Publicaciones y Consejo de Desarrollo de Pregrado de la Universidad de Los Andes.

Santillana (2008). *Matemática 1*. Caracas: Autor

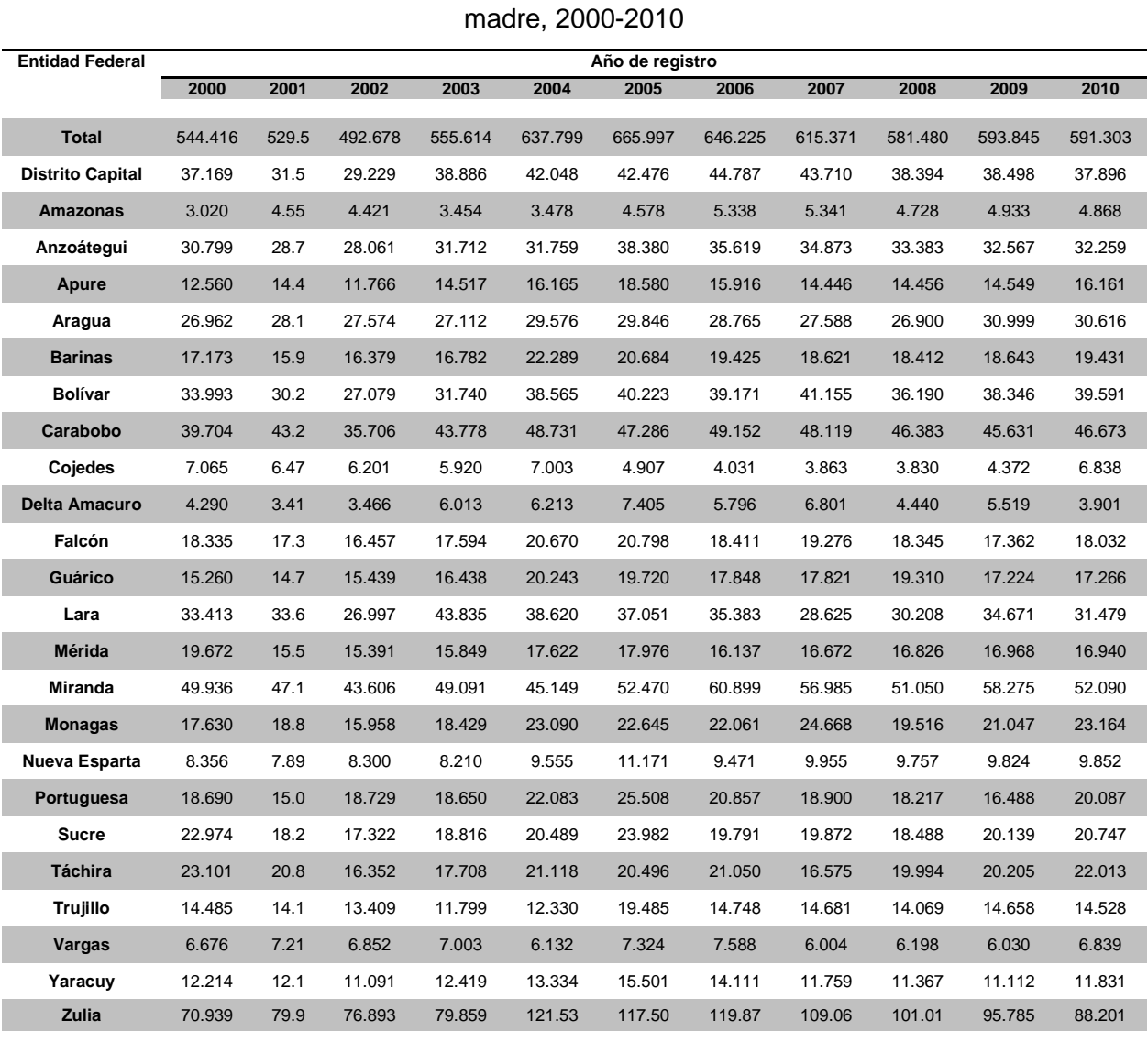

**Anexo A.** Nacimientos vivos registrados, según entidad federal de residencia habitual de la

**Fuente: Oficinas de registro civil municipal y unidades de registro civil parroquial y en establecimientos de salud, INE 2011. Tomado d[e http://www.ine.gov.ve/documentos/Demografia/EstadisticasVitales/html/NatEntFedResMad.html](http://www.ine.gov.ve/documentos/Demografia/EstadisticasVitales/html/NatEntFedResMad.html)**

| $N^{\circ}$        | Edad (años)               | Estatura (m) | Masa (Kg) | Nivel Educativo | ¿Fuma?                 | Sexo      | Hemoglobina (g/ml) |
|--------------------|---------------------------|--------------|-----------|-----------------|------------------------|-----------|--------------------|
| 1                  | 5                         | 1,02         | 20        | Inicial         | No                     | Femenino  | 10,5               |
| $\overline{c}$     | 18                        | 1,56         | 55        | Media General   | Si                     | Masculino | 11,5               |
| $\overline{3}$     | 17                        | 1,64         | 66        | Media General   | No                     | Femenino  | 11,3               |
| 4                  | 15                        | 1,65         | 67        | Media General   | No                     | Femenino  | 10,9               |
| 5                  | 14                        | 1,80         | 76        | Media General   | No                     | Femenino  | 10,8               |
| 6                  | 10                        | 1,29         | 39        | Primaria        | No                     | Femenino  | 11,0               |
| 7                  | 9                         | 1,20         | 38        | Primaria        | No                     | Masculino | 11,5               |
| $\overline{\bf 8}$ | 12                        | 1,55         | 54        | Media General   | No                     | Femenino  | 12,0               |
| 9                  | 45                        | 1,67         | 67        | Media General   | Si                     | Femenino  | 11,8               |
| 10                 | 56                        | 1,63         | 60        | Universitario   | No                     | Masculino | 12,8               |
| 11                 | 66                        | 1,58         | 70        | Media General   | No                     | Masculino | 13,0               |
| 12                 | 46                        | 1,61         | 71        | Universitario   | No                     | Femenino  | 13,0               |
| 13                 | 88                        | 1,50         | 55        | Primaria        | No                     | Femenino  | 12,0               |
| 14                 | 12                        | 1,41         | 54        | Media General   | No                     | Femenino  | 12,1               |
| 15                 | 76                        | 1,51         | 70        | Media General   | Si                     | Femenino  | 9,6                |
| 16                 | 55                        | 1,67         | 60        | Media General   | Si                     | Femenino  | 9,9                |
| 17                 | 43                        | 1,80         | 40        | Universitario   | No                     | Masculino | 10,8               |
| 18                 | 26                        | 1,57         | 55        | Primaria        | No                     | Masculino | 10,7               |
| 19                 | 35                        | 1,78         | 79        | Universitario   | No                     | Femenino  | 11,8               |
| 20                 | 38                        | 1,45         | 49        | Universitario   | Si                     | Masculino | 10,5               |
| $\overline{21}$    | 70                        | 1,74         | 76        | Primaria        | No                     | Femenino  | 10,9               |
| 22                 | 22                        | 1,59         | 63        | Primaria        | Si                     | Femenino  | 11,5               |
| 23                 | $\overline{c}$            | 0,89         | 12        | Maternal        | No                     | Femenino  | 12,3               |
| $\overline{24}$    | 54                        | 1,66         | 78        | Universitario   | Si                     | Femenino  | 12,9               |
| $\overline{25}$    | 34                        | 1,78         | 89        | Primaria        | No                     | Femenino  | 12,1               |
| 26                 | 35                        | 1,69         | 44        | Primaria        | Si                     | Masculino | 11,9               |
| $\overline{27}$    | 67                        | 1,73         | 66        | Media General   | No                     | Femenino  | 11,3               |
| 28                 | 80                        | 1,65         | 77        | Universitario   | No                     | Masculino | 10,8               |
| 29                 | 12                        | 1,59         | 62        | Media General   | No                     | Femenino  | 11,1               |
| 30                 | 11                        | 1,66         | 63        | Media General   | No                     | Masculino | 11,2               |
| 31                 | 34                        | 1,54         | 59        | Media General   | No                     | Masculino | 12,5               |
| 32                 | 66                        | 1,67         | 73        | Media General   | Si                     | Femenino  | 12,0               |
| 33                 | 90                        | 1,49         | 48        | Media General   | Si                     | Femenino  | 10,9               |
| $\overline{34}$    | $\ensuremath{\mathsf{3}}$ | 0,99         | 15        | Inicial         | No                     | Femenino  | 10,0               |
| 35                 | $\overline{c}$            | 0,87         | 13        | Inicial         | No                     | Femenino  | 10,1               |
| 36                 | 1                         | 0,63         | 10        | Media General   | No                     | Masculino | 10,0               |
| $\overline{37}$    | $\overline{2}$            | 0,81         | 13        | Inicial         | No                     | Masculino | 10,2               |
| 38                 | $\overline{5}$            | 1,01         | 15        | Inicial         | No                     | Masculino | 10,3               |
| 39                 | $\overline{4}$            | 1,03         | 18        | Inicial         | No                     | Masculino | 10,6               |
| 40                 | 7                         | 1,23         | 30        | Primaria        | No                     | Masculino | 11,3               |
| 41                 | 34                        | 1,67         | 66        | Media General   | No                     | Masculino | 12,7               |
| 42                 | 45                        | 1,78         | 77        | Media General   | Si                     | Femenino  | 14,0               |
| 43                 | 55                        | 1,72         | 70        | Ninguno         | Si                     | Femenino  | 13,5               |
| 44                 | 43                        | 1,59         | 60        | Ninguno         | Si                     | Masculino | 13,6               |
| 45                 | 55                        | 1,55         | 77        | Ninguno         | Si                     | Masculino | 13,8               |
| 46                 | 66                        | 1,54         | 49        | Ninguno         | Si                     | Femenino  | 12,9               |
| 47                 | 70                        | 1,63         | 66        | Primaria        | Si                     | Masculino | 13,2               |
| 48                 | 25                        | 1,71         | 70        | Ninguno         | Si                     | Femenino  | 13,3               |
| 49                 | 20                        | 1,72         | 85        | Primaria        | $\overline{\text{Si}}$ | Masculino | 12,4               |
| 50                 | 21                        | 1,49         | 55        | Ninguno         | No                     | Masculino | 8,9                |
| 51                 | 21                        | 1,51         | 56        | Media General   | No                     | Femenino  | 10,5               |

**Anexo B.** Base de datos

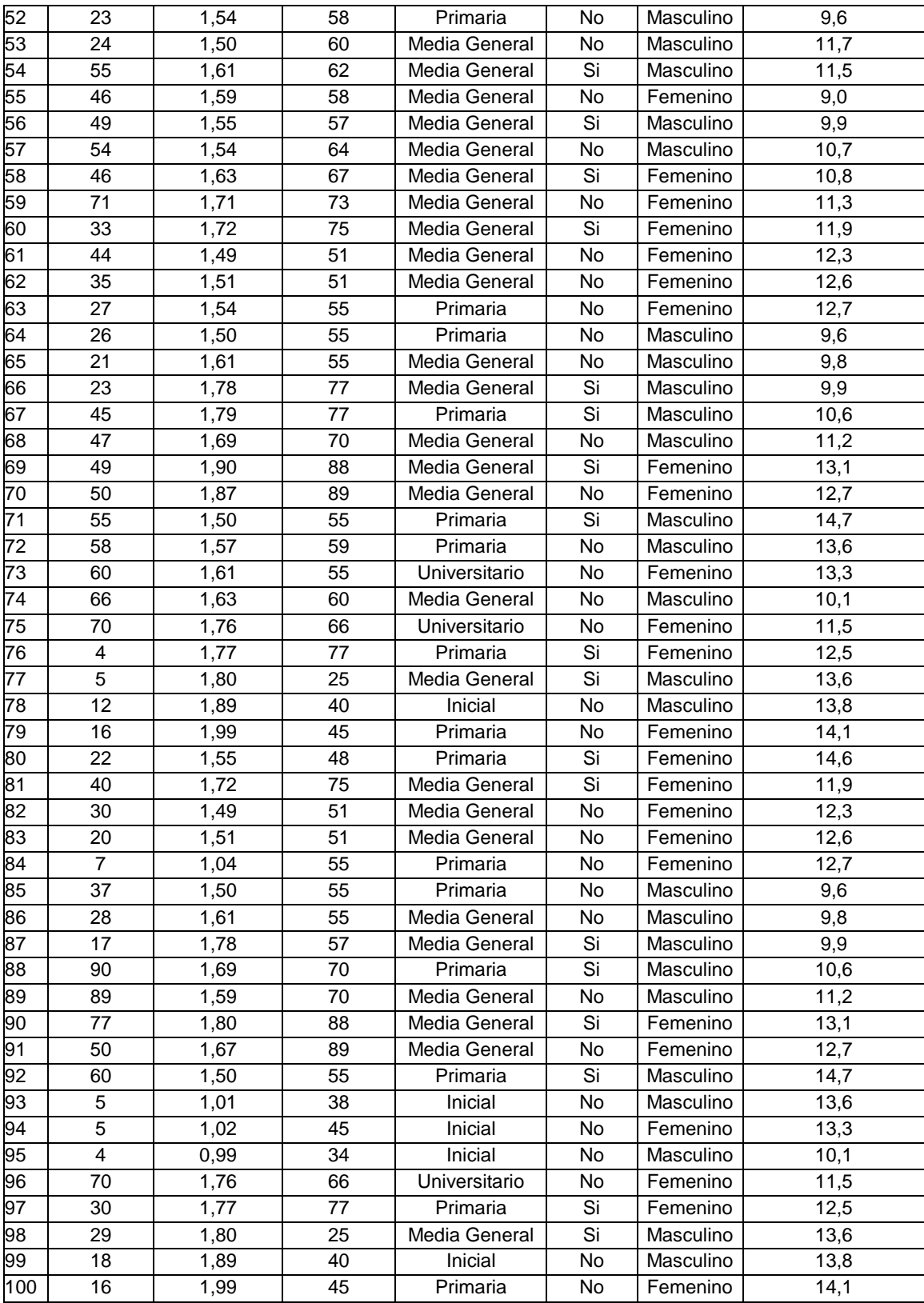

**Nota:** datos hipotéticos de pacientes atendidos en el IAHULA, Mérida, Venezuela.

#### **Anexo C.** Números Aleatorios

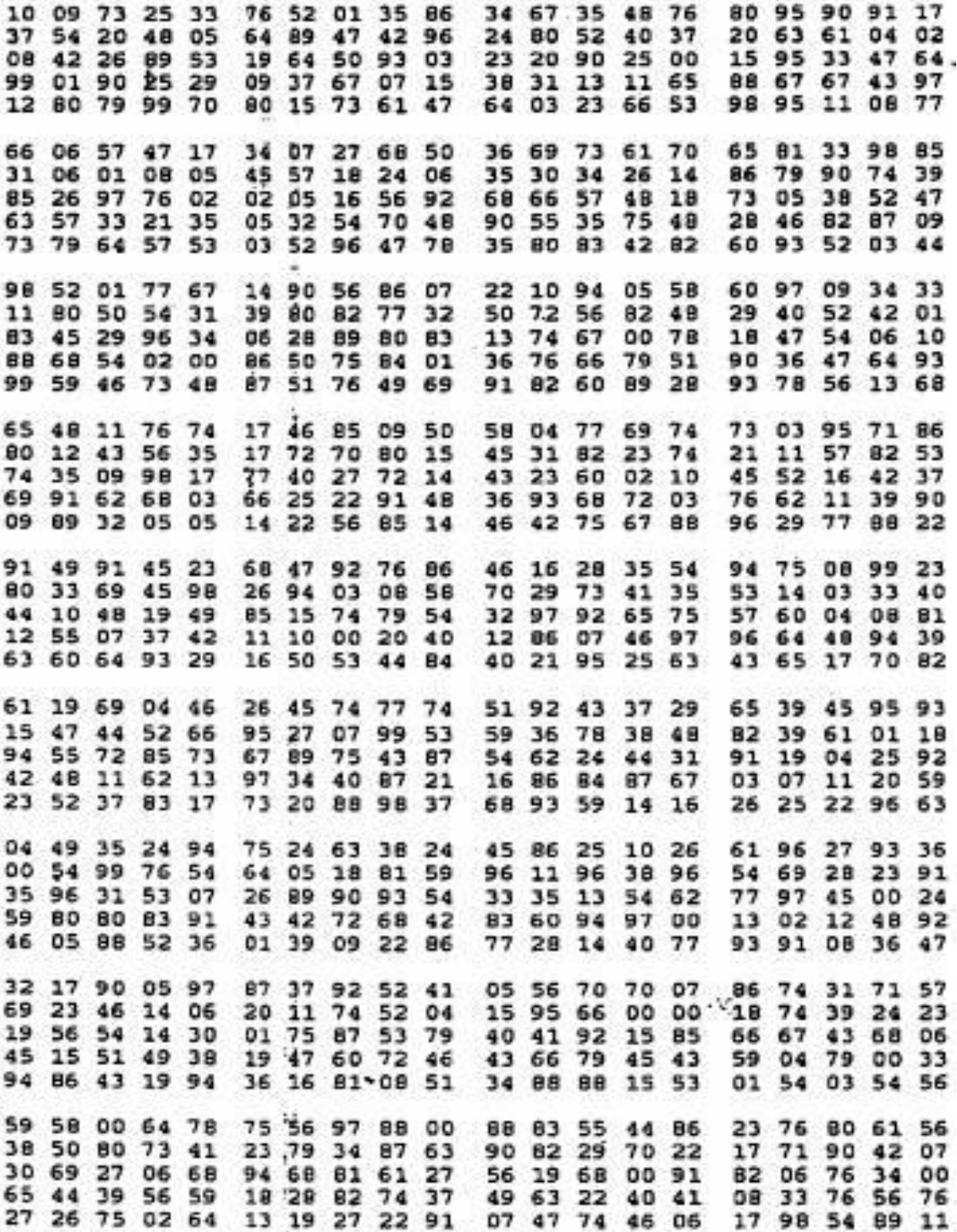

#### **Anexo D.** Fórmulas de Estadística Descriptiva

- Rango Empírico (Re): Re= (Valor máximo Valor mínimo) + Unidad
- Número de clases (Nc):  $Nc = \sqrt{n}$
- Amplitud del Intervalo (a<sub>i</sub>):  $a_i = \frac{Re}{Nc}$ Nc
- Límite Aparente Inferior (LAI): LAI = Valor mínimo
- $\bullet$  Límite Aparente Superior (LAS): LAS = (LAI +  $a_i$ ) Unidad
- Límite Real Inferior (LRI): LRI = LAI (Unidad/2)
- Límite Real Superior (LRS): LRS = LAS + (Unidad/2)

• Percentiles (P<sub>x</sub>): 
$$
P_{x=}LRI + \left(\frac{\frac{n}{100}-Ni(a)}{n_i}\right).a_i
$$

• Media Aritmética 
$$
(\bar{x})
$$
:  $\bar{x} = \frac{\sum X m.n_i}{n}$ 

• Mediana (Md): 
$$
Md = LRI + \left(\frac{\left(\frac{n}{2}\right) - N_i(a)}{n_i}\right). a_i
$$

• Varianza (S<sup>2</sup>): 
$$
S^2 = \frac{\sum (Xm - \bar{x})^2.n_i}{n}
$$

• Desviación Típica o Estándar (S): 
$$
S = \sqrt{S^2}
$$

S  $\bar{\mathcal{X}}$ 

Coeficiente de Variación (CV):

$$
Proporcional: CV =
$$

*Porcentual:*  $CV = \frac{S}{\overline{S}}$  $\frac{3}{x}$ . 100

• Error Típico de la Media (ETM):  $ETM = \frac{S}{\sqrt{2}}$  $\sqrt{n}$ 

| Z      | 0,00   | 0,01   | 0,02   | 0,03   | 0,04   | 0,05   | 0,06   | 0,07   | 0,08   | 0,09   |
|--------|--------|--------|--------|--------|--------|--------|--------|--------|--------|--------|
| -4     | 0,0000 | 0,0000 | 0,0000 | 0,0000 | 0,0000 | 0,0000 | 0,0000 | 0,0000 | 0,0000 | 0,0000 |
| $-3,9$ | 0,0000 | 0,0001 | 0,0001 | 0,0001 | 0,0001 | 0,0001 | 0,0001 | 0,0001 | 0,0001 | 0,0001 |
| $-3,8$ | 0,0001 | 0,0001 | 0,0001 | 0,0001 | 0,0001 | 0,0001 | 0,0001 | 0,0001 | 0,0001 | 0,0001 |
| $-3,7$ | 0,0001 | 0,0001 | 0,0001 | 0,0001 | 0,0001 | 0,0001 | 0,0001 | 0,0001 | 0,0001 | 0,0002 |
| $-3,6$ | 0,0002 | 0,0002 | 0,0002 | 0,0002 | 0,0002 | 0,0002 | 0,0002 | 0,0002 | 0,0002 | 0,0002 |
| $-3,5$ | 0,0002 | 0,0002 | 0,0003 | 0,0003 | 0,0003 | 0,0003 | 0,0003 | 0,0003 | 0,0003 | 0,0003 |
| $-3,4$ | 0,0003 | 0,0003 | 0,0004 | 0,0004 | 0,0004 | 0,0004 | 0,0004 | 0,0004 | 0,0005 | 0,0005 |
| $-3,3$ | 0,0005 | 0,0005 | 0,0005 | 0,0005 | 0,0006 | 0,0006 | 0,0006 | 0,0006 | 0,0006 | 0,0007 |
| $-3,2$ | 0,0007 | 0,0007 | 0,0007 | 0,0008 | 0,0008 | 0,0008 | 0,0008 | 0,0009 | 0,0009 | 0,0009 |
| $-3,1$ | 0,0010 | 0,0010 | 0,0010 | 0,0011 | 0,0011 | 0,0011 | 0,0012 | 0,0012 | 0,0013 | 0,0013 |
| $-3$   | 0,0013 | 0,0014 | 0,0014 | 0,0015 | 0,0015 | 0,0016 | 0,0016 | 0,0017 | 0,0018 | 0,0018 |
| $-2,9$ | 0,0019 | 0,0019 | 0,0020 | 0,0021 | 0,0021 | 0,0022 | 0,0023 | 0,0023 | 0,0024 | 0,0025 |
| $-2,8$ | 0,0026 | 0,0026 | 0,0027 | 0,0028 | 0,0029 | 0,0030 | 0,0031 | 0,0032 | 0,0033 | 0,0034 |
| $-2,7$ | 0,0035 | 0,0036 | 0,0037 | 0,0038 | 0,0039 | 0,0040 | 0,0041 | 0,0043 | 0,0044 | 0,0045 |
| $-2,6$ | 0,0047 | 0,0048 | 0,0049 | 0,0051 | 0,0052 | 0,0054 | 0,0055 | 0,0057 | 0,0059 | 0,0060 |
| $-2,5$ | 0,0062 | 0,0064 | 0,0066 | 0,0068 | 0,0069 | 0,0071 | 0,0073 | 0,0075 | 0,0078 | 0,0080 |
| $-2,4$ | 0,0082 | 0,0084 | 0,0087 | 0,0089 | 0,0091 | 0,0094 | 0,0096 | 0,0099 | 0,0102 | 0,0104 |
| $-2,3$ | 0,0107 | 0,0110 | 0,0113 | 0,0116 | 0,0119 | 0,0122 | 0,0125 | 0,0129 | 0,0132 | 0,0136 |
| $-2,2$ | 0,0139 | 0,0143 | 0,0146 | 0,0150 | 0,0154 | 0,0158 | 0,0162 | 0,0166 | 0,0170 | 0,0174 |
| $-2,1$ | 0,0179 | 0,0183 | 0,0188 | 0,0192 | 0,0197 | 0,0202 | 0,0207 | 0,0212 | 0,0217 | 0,0222 |
| $-2$   | 0,0228 | 0,0233 | 0,0239 | 0,0244 | 0,0250 | 0,0256 | 0,0262 | 0,0268 | 0,0274 | 0,0281 |
| $-1,9$ | 0,0287 | 0,0294 | 0,0301 | 0,0307 | 0,0314 | 0,0322 | 0,0329 | 0,0336 | 0,0344 | 0,0351 |
| $-1,8$ | 0,0359 | 0,0367 | 0,0375 | 0,0384 | 0,0392 | 0,0401 | 0,0409 | 0,0418 | 0,0427 | 0,0436 |
| $-1,7$ | 0,0446 | 0,0455 | 0,0465 | 0,0475 | 0,0485 | 0,0495 | 0,0505 | 0,0516 | 0,0526 | 0,0537 |
| $-1,6$ | 0,0548 | 0,0559 | 0,0571 | 0,0582 | 0,0594 | 0,0606 | 0,0618 | 0,0630 | 0,0643 | 0,0655 |
| $-1,5$ | 0,0668 | 0,0681 | 0,0694 | 0,0708 | 0,0721 | 0,0735 | 0,0749 | 0,0764 | 0,0778 | 0,0793 |
| $-1,4$ | 0,0808 | 0,0823 | 0,0838 | 0,0853 | 0,0869 | 0,0885 | 0,0901 | 0,0918 | 0,0934 | 0,0951 |
| $-1,3$ | 0,0968 | 0,0985 | 0,1003 | 0,1020 | 0,1038 | 0,1056 | 0,1075 | 0,1093 | 0,1112 | 0,1131 |
| $-1,2$ | 0,1151 | 0,1170 | 0,1190 | 0,1210 | 0,1230 | 0,1251 | 0,1271 | 0,1292 | 0,1314 | 0,1335 |
| $-1,1$ | 0,1357 | 0,1379 | 0,1401 | 0,1423 | 0,1446 | 0,1469 | 0,1492 | 0,1515 | 0,1539 | 0,1562 |
| -1     | 0,1587 | 0,1611 | 0,1635 | 0,1660 | 0,1685 | 0,1711 | 0,1736 | 0,1762 | 0,1788 | 0,1814 |
| $-0,9$ | 0,1841 | 0,1867 | 0,1894 | 0,1922 | 0,1949 | 0,1977 | 0,2005 | 0,2033 | 0,2061 | 0,2090 |
| $-0,8$ | 0,2119 | 0,2148 | 0,2177 | 0,2206 | 0,2236 | 0,2266 | 0,2296 | 0,2327 | 0,2358 | 0,2389 |
| $-0,7$ | 0,2420 | 0,2451 | 0,2483 | 0,2514 | 0,2546 | 0,2578 | 0,2611 | 0,2643 | 0,2676 | 0,2709 |
| $-0,6$ | 0,2743 | 0,2776 | 0,2810 | 0,2843 | 0,2877 | 0,2912 | 0,2946 | 0,2981 | 0,3015 | 0,3050 |
| $-0,5$ | 0,3085 | 0,3121 | 0,3156 | 0,3192 | 0,3228 | 0,3264 | 0,3300 | 0,3336 | 0,3372 | 0,3409 |
| $-0,4$ | 0,3446 | 0,3483 | 0,3520 | 0,3557 | 0,3594 | 0,3632 | 0,3669 | 0,3707 | 0,3745 | 0,3783 |
| $-0,3$ | 0,3821 | 0,3859 | 0,3897 | 0,3936 | 0,3974 | 0,4013 | 0,4052 | 0,4090 | 0,4129 | 0,4168 |
| $-0,2$ | 0,4207 | 0,4247 | 0,4286 | 0,4325 | 0,4364 | 0,4404 | 0,4443 | 0,4483 | 0,4522 | 0,4562 |
| $-0,1$ | 0,4602 | 0,4641 | 0,4681 | 0,4721 | 0,4761 | 0,4801 | 0,4840 | 0,4880 | 0,4920 | 0,4960 |
| 0      | 0,5000 | 0,5040 | 0,5080 | 0,5120 | 0,5160 | 0,5199 | 0,5239 | 0,5279 | 0,5319 | 0,5359 |

**Anexo E.** Tabla de la Distribución Normal Estándar (Negativa)

| z   | 0,00   | 0,01   | 0,02   | 0,03   | 0,04   | 0,05   | 0,06   | 0,07   | 0,08   | 0,09   |
|-----|--------|--------|--------|--------|--------|--------|--------|--------|--------|--------|
| 0   | 0,5000 | 0,5040 | 0,5080 | 0,5120 | 0,5160 | 0,5199 | 0,5239 | 0,5279 | 0,5319 | 0,5359 |
| 0,1 | 0,5398 | 0,5438 | 0,5478 | 0,5517 | 0,5557 | 0,5596 | 0,5636 | 0,5675 | 0,5714 | 0,5753 |
| 0,2 | 0,5793 | 0,5832 | 0,5871 | 0,5910 | 0,5948 | 0,5987 | 0,6026 | 0,6064 | 0,6103 | 0,6141 |
| 0,3 | 0,6179 | 0,6217 | 0,6255 | 0,6293 | 0,6331 | 0,6368 | 0,6406 | 0,6443 | 0,6480 | 0,6517 |
| 0,4 | 0,6554 | 0,6591 | 0,6628 | 0,6664 | 0,6700 | 0,6736 | 0,6772 | 0,6808 | 0,6844 | 0,6879 |
| 0,5 | 0,6915 | 0,6950 | 0,6985 | 0,7019 | 0,7054 | 0,7088 | 0,7123 | 0,7157 | 0,7190 | 0,7224 |
| 0,6 | 0,7257 | 0,7291 | 0,7324 | 0,7357 | 0,7389 | 0,7422 | 0,7454 | 0,7486 | 0,7517 | 0,7549 |
| 0,7 | 0,7580 | 0,7611 | 0,7642 | 0,7673 | 0,7704 | 0,7734 | 0,7764 | 0,7794 | 0,7823 | 0,7852 |
| 0,8 | 0,7881 | 0,7910 | 0,7939 | 0,7967 | 0,7995 | 0,8023 | 0,8051 | 0,8078 | 0,8106 | 0,8133 |
| 0,9 | 0,8159 | 0,8186 | 0,8212 | 0,8238 | 0,8264 | 0,8289 | 0,8315 | 0,8340 | 0,8365 | 0,8389 |
| 1   | 0,8413 | 0,8438 | 0,8461 | 0,8485 | 0,8508 | 0,8531 | 0,8554 | 0,8577 | 0,8599 | 0,8621 |
| 1,1 | 0,8643 | 0,8665 | 0,8686 | 0,8708 | 0,8729 | 0,8749 | 0,8770 | 0,8790 | 0,8810 | 0,8830 |
| 1,2 | 0,8849 | 0,8869 | 0,8888 | 0,8907 | 0,8925 | 0,8944 | 0,8962 | 0,8980 | 0,8997 | 0,9015 |
| 1,3 | 0,9032 | 0,9049 | 0,9066 | 0,9082 | 0,9099 | 0,9115 | 0,9131 | 0,9147 | 0,9162 | 0,9177 |
| 1,4 | 0,9192 | 0,9207 | 0,9222 | 0,9236 | 0,9251 | 0,9265 | 0,9279 | 0,9292 | 0,9306 | 0,9319 |
| 1,5 | 0,9332 | 0,9345 | 0,9357 | 0,9370 | 0,9382 | 0,9394 | 0,9406 | 0,9418 | 0,9429 | 0,9441 |
| 1,6 | 0,9452 | 0,9463 | 0,9474 | 0,9484 | 0,9495 | 0,9505 | 0,9515 | 0,9525 | 0,9535 | 0,9545 |
| 1,7 | 0,9554 | 0,9564 | 0,9573 | 0,9582 | 0,9591 | 0,9599 | 0,9608 | 0,9616 | 0,9625 | 0,9633 |
| 1,8 | 0,9641 | 0,9649 | 0,9656 | 0,9664 | 0,9671 | 0,9678 | 0,9686 | 0,9693 | 0,9699 | 0,9706 |
| 1,9 | 0,9713 | 0,9719 | 0,9726 | 0,9732 | 0,9738 | 0,9744 | 0,9750 | 0,9756 | 0,9761 | 0,9767 |
| 2   | 0,9772 | 0,9778 | 0,9783 | 0,9788 | 0,9793 | 0,9798 | 0,9803 | 0,9808 | 0,9812 | 0,9817 |
| 2,1 | 0,9821 | 0,9826 | 0,9830 | 0,9834 | 0,9838 | 0,9842 | 0,9846 | 0,9850 | 0,9854 | 0,9857 |
| 2,2 | 0,9861 | 0,9864 | 0,9868 | 0,9871 | 0,9875 | 0,9878 | 0,9881 | 0,9884 | 0,9887 | 0,9890 |
| 2,3 | 0,9893 | 0,9896 | 0,9898 | 0,9901 | 0,9904 | 0,9906 | 0,9909 | 0,9911 | 0,9913 | 0,9916 |
| 2,4 | 0,9918 | 0,9920 | 0,9922 | 0,9925 | 0,9927 | 0,9929 | 0,9931 | 0,9932 | 0,9934 | 0,9936 |
| 2,5 | 0,9938 | 0,9940 | 0,9941 | 0,9943 | 0,9945 | 0,9946 | 0,9948 | 0,9949 | 0,9951 | 0,9952 |
| 2,6 | 0,9953 | 0,9955 | 0,9956 | 0,9957 | 0,9959 | 0,9960 | 0,9961 | 0,9962 | 0,9963 | 0,9964 |
| 2,7 | 0,9965 | 0,9966 | 0,9967 | 0,9968 | 0,9969 | 0,9970 | 0,9971 | 0,9972 | 0,9973 | 0,9974 |
| 2,8 | 0,9974 | 0,9975 | 0,9976 | 0,9977 | 0,9977 | 0,9978 | 0,9979 | 0,9979 | 0,9980 | 0,9981 |
| 2,9 | 0,9981 | 0,9982 | 0,9982 | 0,9983 | 0,9984 | 0,9984 | 0,9985 | 0,9985 | 0,9986 | 0,9986 |
| 3   | 0,9987 | 0,9987 | 0,9987 | 0,9988 | 0,9988 | 0,9989 | 0,9989 | 0,9989 | 0,9990 | 0,9990 |
| 3,1 | 0,9990 | 0,9991 | 0,9991 | 0,9991 | 0,9992 | 0,9992 | 0,9992 | 0,9992 | 0,9993 | 0,9993 |
| 3,2 | 0,9993 | 0,9993 | 0,9994 | 0,9994 | 0,9994 | 0,9994 | 0,9994 | 0,9995 | 0,9995 | 0,9995 |
| 3,3 | 0,9995 | 0,9995 | 0,9995 | 0,9996 | 0,9996 | 0,9996 | 0,9996 | 0,9996 | 0,9996 | 0,9997 |
| 3,4 | 0,9997 | 0,9997 | 0,9997 | 0,9997 | 0,9997 | 0,9997 | 0,9997 | 0,9997 | 0,9997 | 0,9998 |
| 3,5 | 0,9998 | 0,9998 | 0,9998 | 0,9998 | 0,9998 | 0,9998 | 0,9998 | 0,9998 | 0,9998 | 0,9998 |
| 3,6 | 0,9998 | 0,9998 | 0,9999 | 0,9999 | 0,9999 | 0,9999 | 0,9999 | 0,9999 | 0,9999 | 0,9999 |
| 3,7 | 0,9999 | 0,9999 | 0,9999 | 0,9999 | 0,9999 | 0,9999 | 0,9999 | 0,9999 | 0,9999 | 0,9999 |
| 3,8 | 0,9999 | 0,9999 | 0,9999 | 0,9999 | 0,9999 | 0,9999 | 0,9999 | 0,9999 | 0,9999 | 0,9999 |
| 3,9 | 1,0000 | 1,0000 | 1,0000 | 1,0000 | 1,0000 | 1,0000 | 1,0000 | 1,0000 | 1,0000 | 1,0000 |
| 4   | 1,0000 | 1,0000 | 1,0000 | 1,0000 | 1,0000 | 1,0000 | 1,0000 | 1,0000 | 1,0000 | 1,0000 |

**Anexo F.** Tabla de la Distribución Normal Estándar (Positiva)

|     | Probabilidad |       |       |       |       |        |        |        |        |        |        |        |  |
|-----|--------------|-------|-------|-------|-------|--------|--------|--------|--------|--------|--------|--------|--|
| GI  | 0,95         | 0,9   | 0,8   | 0,7   | 0,5   | 0,4    | 0,3    | 0,2    | 0,1    | 0.05   | 0,01   | 0,001  |  |
| 1   | 0,004        | 0,02  | 0,06  | 0,15  | 0,45  | 0,71   | 1,07   | 1,64   | 2,71   | 3,84   | 6,63   | 10,83  |  |
| 2   | 0, 10        | 0,21  | 0,45  | 0,71  | 1,39  | 1,83   | 2,41   | 3,22   | 4,61   | 5,99   | 9,21   | 13,82  |  |
| 3   | 0,35         | 0,58  | 1,01  | 1,42  | 2,37  | 2,95   | 3,66   | 4,64   | 6,25   | 7,81   | 11,34  | 16,27  |  |
| 4   | 0,71         | 1,06  | 1,65  | 2,19  | 3,36  | 4,04   | 4,88   | 5,99   | 7,78   | 9,49   | 13,28  | 18,47  |  |
| 5   | 1,15         | 1,61  | 2,34  | 3,00  | 4,35  | 5,13   | 6,06   | 7,29   | 9,24   | 11,07  | 15,09  | 20,52  |  |
| 6   | 1,64         | 2,20  | 3,07  | 3,83  | 5,35  | 6,21   | 7,23   | 8,56   | 10,64  | 12,59  | 16,81  | 22,46  |  |
| 7   | 2,17         | 2,83  | 3,82  | 4,67  | 6,35  | 7,28   | 8,38   | 9,80   | 12,02  | 14,07  | 18,48  | 24,32  |  |
| 8   | 2,73         | 3,49  | 4,59  | 5,53  | 7,34  | 8,35   | 9,52   | 11,03  | 13,36  | 15,51  | 20,09  | 26,12  |  |
| 9   | 3,33         | 4,17  | 5,38  | 6,39  | 8,34  | 9,41   | 10,66  | 12,24  | 14,68  | 16,92  | 21,67  | 27,88  |  |
| 10  | 3,94         | 4,87  | 6,18  | 7,27  | 9,34  | 10,47  | 11,78  | 13,44  | 15,99  | 18,31  | 23,21  | 29,59  |  |
| 11  | 4,57         | 5,58  | 6,99  | 8,15  | 10,34 | 11,53  | 12,90  | 14,63  | 17,28  | 19,68  | 24,72  | 31,26  |  |
| 12  | 5,23         | 6,30  | 7,81  | 9,03  | 11,34 | 12,58  | 14,01  | 15,81  | 18,55  | 21,03  | 26,22  | 32,91  |  |
| 13  | 5,89         | 7,04  | 8,63  | 9,93  | 12,34 | 13,64  | 15,12  | 16,98  | 19,81  | 22,36  | 27,69  | 34,53  |  |
| 14  | 6,57         | 7,79  | 9,47  | 10,82 | 13,34 | 14,69  | 16,22  | 18,15  | 21,06  | 23,68  | 29,14  | 36,12  |  |
| 15  | 7,26         | 8,55  | 10,31 | 11,72 | 14,34 | 15,73  | 17,32  | 19,31  | 22,31  | 25,00  | 30,58  | 37,70  |  |
| 16  | 7,96         | 9,31  | 11,15 | 12,62 | 15,34 | 16,78  | 18,42  | 20,47  | 23,54  | 26,30  | 32,00  | 39,25  |  |
| 17  | 8,67         | 10,09 | 12,00 | 13,53 | 16,34 | 17,82  | 19,51  | 21,61  | 24,77  | 27,59  | 33,41  | 40,79  |  |
| 18  | 9,39         | 10,86 | 12,86 | 14,44 | 17,34 | 18,87  | 20,60  | 22,76  | 25,99  | 28,87  | 34,81  | 42,31  |  |
| 19  | 10, 12       | 11,65 | 13,72 | 15,35 | 18,34 | 19,91  | 21,69  | 23,90  | 27,20  | 30,14  | 36,19  | 43,82  |  |
| 20  | 10,85        | 12,44 | 14,58 | 16,27 | 19,34 | 20,95  | 22,77  | 25,04  | 28,41  | 31,41  | 37,57  | 45,31  |  |
| 21  | 11,59        | 13,24 | 15,44 | 17,18 | 20,34 | 21,99  | 23,86  | 26,17  | 29,62  | 32,67  | 38,93  | 46,80  |  |
| 22  | 12,34        | 14,04 | 16,31 | 18,10 | 21,34 | 23,03  | 24,94  | 27,30  | 30,81  | 33,92  | 40,29  | 48,27  |  |
| 23  | 13,09        | 14,85 | 17,19 | 19,02 | 22,34 | 24,07  | 26,02  | 28,43  | 32,01  | 35,17  | 41,64  | 49,73  |  |
| 24  | 13,85        | 15,66 | 18,06 | 19,94 | 23,34 | 25,11  | 27,10  | 29,55  | 33,20  | 36,42  | 42,98  | 51,18  |  |
| 25  | 14,61        | 16,47 | 18,94 | 20,87 | 24,34 | 26,14  | 28,17  | 30,68  | 34,38  | 37,65  | 44,31  | 52,62  |  |
| 26  | 15,38        | 17,29 | 19,82 | 21,79 | 25,34 | 27,18  | 29,25  | 31,79  | 35,56  | 38,89  | 45,64  | 54,05  |  |
| 27  | 16,15        | 18,11 | 20,70 | 22,72 | 26,34 | 28,21  | 30,32  | 32,91  | 36,74  | 40,11  | 46,96  | 55,48  |  |
| 28  | 16,93        | 18,94 | 21,59 | 23,65 | 27,34 | 29,25  | 31,39  | 34,03  | 37,92  | 41,34  | 48,28  | 56,89  |  |
| 29  | 17,71        | 19,77 | 22,48 | 24,58 | 28,34 | 30,28  | 32,46  | 35,14  | 39,09  | 42,56  | 49,59  | 58,30  |  |
| 30  | 18,49        | 20,60 | 23,36 | 25,51 | 29,34 | 31,32  | 33,53  | 36,25  | 40,26  | 43,77  | 50,89  | 59,70  |  |
| 40  | 26,51        | 29,05 | 32,34 | 34,87 | 39,34 | 41,62  | 44,16  | 47,27  | 51,81  | 55,76  | 63,69  | 73,40  |  |
| 50  | 34,76        | 37,69 | 41,45 | 44,31 | 49,33 | 51,89  | 54,72  | 58,16  | 63,17  | 67,50  | 76,15  | 86,66  |  |
| 60  | 43,19        | 46,46 | 50,64 | 53,81 | 59,33 | 62,13  | 65,23  | 68,97  | 74,40  | 79,08  | 88,38  | 99,61  |  |
| 70  | 51,74        | 55,33 | 59,90 | 63,35 | 69,33 | 72,36  | 75,69  | 79,71  | 85,53  | 90,53  | 100,43 | 112,32 |  |
| 80  | 60,39        | 64,28 | 69,21 | 72,92 | 79,33 | 82,57  | 86,12  | 90,41  | 96,58  | 101,88 | 112,33 | 124,84 |  |
| 90  | 69,13        | 73,29 | 78,56 | 82,51 | 89,33 | 92,76  | 96,52  | 101,05 | 107,57 | 113,15 | 124,12 | 137,21 |  |
| 100 | 77,93        | 82,36 | 87,95 | 92,13 | 99,33 | 102,95 | 106,91 | 111,67 | 118,50 | 124,34 | 135,81 | 149,45 |  |

**Anexo G.** Tablas de Distribución Chi-Cuadrado.

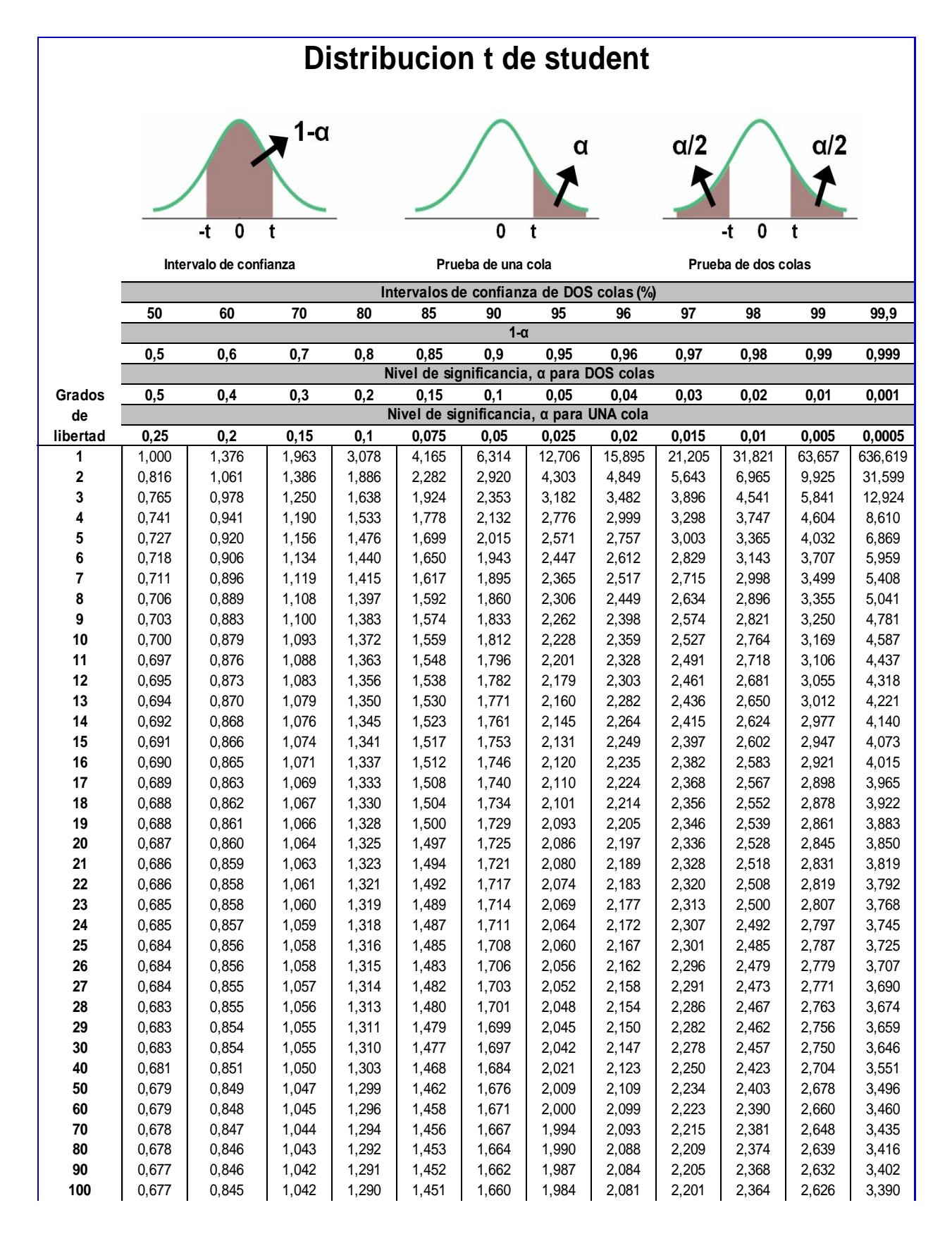

#### **Anexo H.** Tabla de la Distribución t-Student

|                |        | Probabilidad bruta (no acumulada) |       |       |       |       |       |       |       |       |       |       |
|----------------|--------|-----------------------------------|-------|-------|-------|-------|-------|-------|-------|-------|-------|-------|
| <b>Ensayos</b> | Exitos | 0,01                              | 0,05  | 0,1   | 0, 15 | 0,2   | 0,25  | 0,3   | 0,35  | 0,4   | 0,45  | 0,5   |
| 1              | 0      | 0,990                             | 0,950 | 0,900 | 0,850 | 0,800 | 0,750 | 0,700 | 0,650 | 0,600 | 0,550 | 0,500 |
| 1              | 1      | 0,010                             | 0,050 | 0,100 | 0,150 | 0,200 | 0,250 | 0,300 | 0,350 | 0,400 | 0,450 | 0,500 |
| 2              | 0      | 0,980                             | 0,903 | 0,810 | 0,723 | 0,640 | 0,563 | 0,490 | 0,423 | 0,360 | 0,303 | 0,250 |
| 2              | 1      | 0,020                             | 0,095 | 0,180 | 0,255 | 0,320 | 0,375 | 0,420 | 0,455 | 0,480 | 0,495 | 0,500 |
| 2              | 2      | 0,000                             | 0,003 | 0,010 | 0,023 | 0,040 | 0,063 | 0,090 | 0,123 | 0,160 | 0,203 | 0,250 |
| 3              | 0      | 0,970                             | 0,857 | 0,729 | 0,614 | 0,512 | 0,422 | 0,343 | 0,275 | 0,216 | 0,166 | 0,125 |
| 3              | 1      | 0,029                             | 0,135 | 0,243 | 0,325 | 0,384 | 0,422 | 0,441 | 0,444 | 0,432 | 0,408 | 0,375 |
| 3              | 2      | 0,000                             | 0,007 | 0,027 | 0,057 | 0,096 | 0,141 | 0,189 | 0,239 | 0,288 | 0,334 | 0,375 |
| 3              | 3      | 0,000                             | 0,000 | 0,001 | 0,003 | 0,008 | 0,016 | 0,027 | 0,043 | 0,064 | 0,091 | 0,125 |
| 4              | 0      | 0,961                             | 0,815 | 0,656 | 0,522 | 0,410 | 0,316 | 0,240 | 0,179 | 0,130 | 0,092 | 0,063 |
| 4              | 1      | 0,039                             | 0,171 | 0,292 | 0,368 | 0,410 | 0,422 | 0,412 | 0,384 | 0,346 | 0,299 | 0,250 |
| 4              | 2      | 0,001                             | 0,014 | 0,049 | 0,098 | 0,154 | 0,211 | 0,265 | 0,311 | 0,346 | 0,368 | 0,375 |
|                |        |                                   |       |       |       |       |       |       |       |       |       |       |
| 4              | 3      | 0,000                             | 0,000 | 0,004 | 0,011 | 0,026 | 0,047 | 0,076 | 0,111 | 0,154 | 0,200 | 0,250 |
| 4              | 4      | 0,000                             | 0,000 | 0,000 | 0,001 | 0,002 | 0,004 | 0,008 | 0,015 | 0,026 | 0,041 | 0,063 |
| 5              | 0      | 0,951                             | 0,774 | 0,590 | 0,444 | 0,328 | 0,237 | 0,168 | 0,116 | 0,078 | 0,050 | 0,031 |
| 5              | 1      | 0,048                             | 0,204 | 0,328 | 0,392 | 0,410 | 0,396 | 0,360 | 0,312 | 0,259 | 0,206 | 0,156 |
| 5              | 2      | 0,001                             | 0,021 | 0,073 | 0,138 | 0,205 | 0,264 | 0,309 | 0,336 | 0,346 | 0,337 | 0,313 |
| 5              | 3      | 0,000                             | 0,001 | 0,008 | 0,024 | 0,051 | 0,088 | 0,132 | 0,181 | 0,230 | 0,276 | 0,313 |
| 5              | 4      | 0,000                             | 0,000 | 0,000 | 0,002 | 0,006 | 0,015 | 0,028 | 0,049 | 0,077 | 0,113 | 0,156 |
| 5              | 5      | 0,000                             | 0,000 | 0,000 | 0,000 | 0,000 | 0,001 | 0,002 | 0,005 | 0,010 | 0,018 | 0,031 |
| 6              | 0      | 0,941                             | 0,735 | 0,531 | 0,377 | 0,262 | 0,178 | 0,118 | 0,075 | 0,047 | 0,028 | 0,016 |
| 6              | 1      | 0,057                             | 0,232 | 0,354 | 0,399 | 0,393 | 0,356 | 0,303 | 0,244 | 0,187 | 0,136 | 0,094 |
| 6              | 2      | 0,001                             | 0,031 | 0,098 | 0,176 | 0,246 | 0,297 | 0,324 | 0,328 | 0,311 | 0,278 | 0,234 |
| 6              | 3      | 0,000                             | 0,002 | 0,015 | 0,041 | 0,082 | 0,132 | 0,185 | 0,235 | 0,276 | 0,303 | 0,313 |
| 6              | 4      | 0,000                             | 0,000 | 0,001 | 0,005 | 0,015 | 0,033 | 0,060 | 0,095 | 0,138 | 0,186 | 0,234 |
| 6              | 5      | 0,000                             | 0,000 | 0,000 | 0,000 | 0,002 | 0,004 | 0,010 | 0,020 | 0,037 | 0,061 | 0,094 |
| 6              | 6      | 0,000                             | 0,000 | 0,000 | 0,000 | 0,000 | 0,000 | 0,001 | 0,002 | 0,004 | 0,008 | 0,016 |
| 7              | 0      | 0,932                             | 0,698 | 0,478 | 0,321 | 0,210 | 0,133 | 0,082 | 0,049 | 0,028 | 0,015 | 0,008 |
| 7              | 1      | 0,066                             | 0,257 | 0,372 | 0,396 | 0,367 | 0,311 | 0,247 | 0,185 | 0,131 | 0,087 | 0,055 |
| 7              | 2      | 0,002                             | 0,041 | 0,124 | 0,210 | 0,275 | 0,311 | 0,318 | 0,298 | 0,261 | 0,214 | 0,164 |
| 7              | 3      | 0,000                             | 0,004 | 0,023 | 0,062 | 0,115 | 0,173 | 0,227 | 0,268 | 0,290 | 0,292 | 0,273 |
| 7              | 4      | 0,000                             | 0,000 | 0,003 | 0,011 | 0,029 | 0,058 | 0,097 | 0,144 | 0,194 | 0,239 | 0,273 |
| 7              | 5      | 0,000                             | 0,000 | 0,000 | 0,001 | 0,004 | 0,012 | 0,025 | 0,047 | 0,077 | 0,117 | 0,164 |
| 7              | 6      | 0,000                             | 0,000 | 0,000 | 0,000 | 0,000 | 0,001 | 0,004 | 0,008 | 0,017 | 0,032 | 0,055 |
| 7              | 7      | 0,000                             | 0,000 | 0,000 | 0,000 | 0,000 | 0,000 | 0,000 | 0,001 | 0,002 | 0,004 | 0,008 |
| 8              | 0      | 0,923                             | 0,663 | 0,430 | 0,272 | 0,168 | 0,100 | 0,058 | 0,032 | 0,017 | 0,008 | 0,004 |
| 8              | 1      | 0,075                             | 0,279 | 0,383 | 0,385 | 0,336 | 0,267 | 0,198 | 0,137 | 0,090 | 0,055 | 0,031 |
| 8              | 2      | 0,003                             | 0,051 | 0,149 | 0,238 | 0,294 | 0,311 | 0,296 | 0,259 | 0,209 | 0,157 | 0,109 |
| 8              | 3      | 0,000                             | 0,005 | 0,033 | 0,084 | 0,147 | 0,208 | 0,254 | 0,279 | 0,279 | 0,257 | 0,219 |
| 8              | 4      | 0,000                             | 0,000 | 0,005 | 0,018 | 0,046 | 0,087 | 0,136 | 0,188 | 0,232 | 0,263 | 0,273 |
| 8              | 5      | 0,000                             | 0,000 | 0,000 | 0,003 | 0,009 | 0,023 | 0,047 | 0,081 | 0,124 | 0,172 | 0,219 |
| 8              |        | 0,000                             | 0,000 | 0,000 | 0,000 | 0,001 |       | 0,010 |       |       |       | 0,109 |
|                | 6      |                                   |       |       |       |       | 0,004 |       | 0,022 | 0,041 | 0,070 |       |
| 8              | 7      | 0,000                             | 0,000 | 0,000 | 0,000 | 0,000 | 0,000 | 0,001 | 0,003 | 0,008 | 0,016 | 0,031 |
| 8              | 8      | 0,000                             | 0,000 | 0,000 | 0,000 | 0,000 | 0,000 | 0,000 | 0,000 | 0,001 | 0,002 | 0,004 |
| 9              | 0      | 0,914                             | 0,630 | 0,387 | 0,232 | 0,134 | 0,075 | 0,040 | 0,021 | 0,010 | 0,005 | 0,002 |
| 9              | 1      | 0,083                             | 0,299 | 0,387 | 0,368 | 0,302 | 0,225 | 0,156 | 0,100 | 0,060 | 0,034 | 0,018 |
| 9              | 2      | 0,003                             | 0,063 | 0,172 | 0,260 | 0,302 | 0,300 | 0,267 | 0,216 | 0,161 | 0,111 | 0,070 |
| 9              | 3      | 0,000                             | 0,008 | 0,045 | 0,107 | 0,176 | 0,234 | 0,267 | 0,272 | 0,251 | 0,212 | 0,164 |
| 9              | 4      | 0,000                             | 0,001 | 0,007 | 0,028 | 0,066 | 0,117 | 0,172 | 0,219 | 0,251 | 0,260 | 0,246 |
| 9              | 5      | 0,000                             | 0,000 | 0,001 | 0,005 | 0,017 | 0,039 | 0,074 | 0,118 | 0,167 | 0,213 | 0,246 |
| 9              | 6      | 0,000                             | 0,000 | 0,000 | 0,001 | 0,003 | 0,009 | 0,021 | 0,042 | 0,074 | 0,116 | 0,164 |
| 9              | 7      | 0,000                             | 0,000 | 0,000 | 0,000 | 0,000 | 0,001 | 0,004 | 0,010 | 0,021 | 0,041 | 0,070 |
| 9              | 8      | 0,000                             | 0,000 | 0,000 | 0,000 | 0,000 | 0,000 | 0,000 | 0,001 | 0,004 | 0,008 | 0,018 |
| 9              | 9      | 0,000                             | 0,000 | 0,000 | 0,000 | 0,000 | 0,000 | 0,000 | 0,000 | 0,000 | 0,001 | 0,002 |
| 10             | 0      | 0,904                             | 0,599 | 0,349 | 0,197 | 0,107 | 0,056 | 0,028 | 0,013 | 0,006 | 0,003 | 0,001 |
| 10             | 1      | 0,091                             | 0,315 | 0,387 | 0,347 | 0,268 | 0,188 | 0,121 | 0,072 | 0,040 | 0,021 | 0,010 |
| 10             | 2      | 0,004                             | 0,075 | 0,194 | 0,276 | 0,302 | 0,282 | 0,233 | 0,176 | 0,121 | 0,076 | 0,044 |
| 10             | 3      | 0,000                             | 0,010 | 0,057 | 0,130 | 0,201 | 0,250 | 0,267 | 0,252 | 0,215 | 0,166 | 0,117 |
| 10             | 4      | 0,000                             | 0,001 | 0,011 | 0,040 | 0,088 | 0,146 | 0,200 | 0,238 | 0,251 | 0,238 | 0,205 |
| 10             | 5      | 0,000                             | 0,000 | 0,001 | 0,008 | 0,026 | 0,058 | 0,103 | 0,154 | 0,201 | 0,234 | 0,246 |
| 10             | 6      | 0,000                             | 0,000 | 0,000 | 0,001 | 0,006 | 0,016 | 0,037 | 0,069 | 0,111 | 0,160 | 0,205 |
| 10             | 7      | 0,000                             | 0,000 | 0,000 | 0,000 | 0,001 | 0,003 | 0,009 | 0,021 | 0,042 | 0,075 | 0,117 |
| 10             | 8      | 0,000                             | 0,000 | 0,000 | 0,000 | 0,000 | 0,000 | 0,001 | 0,004 | 0,011 | 0,023 | 0,044 |
| 10             | 9      | 0,000                             | 0,000 | 0,000 | 0,000 | 0,000 | 0,000 | 0,000 | 0,001 | 0,002 | 0,004 | 0,010 |
| 10             | 10     | 0,000                             | 0,000 | 0,000 | 0,000 | 0,000 | 0,000 | 0,000 | 0,000 | 0,000 | 0,000 | 0,001 |

**Anexo I.** Tabla de la Distribución Binomial.

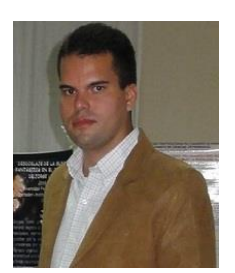

*Joan Fernando Chipia Lobo.*

- Profesor de Bioestadística y Coordinador del Grupo de Investigación en Bioestadística Educativa, pertenecientes al Departamento de Medicina Preventiva y Social, Facultad de Medicina, Universidad de Los Andes (Mérida, Venezuela).
- Licenciado en Educación mención Matemática, Universidad de Los Andes (ULA).
- Magíster en Educación mención Informática y Diseño Instruccional, ULA.
- Magíster en Salud Pública, ULA.
- Diplomado en Estadística Aplicada y Análisis de Datos, ULA.
- Diplomado en Informática Educativa, ULA.
- Diplomado internacional en Derechos del Niño Asociación de Naciones Unidas de Venezuela (ANUV) y Universidad Pedagógica Experimental Libertador (UPEL).
- Diplomado internacional en Tecnologías de la Información y Comunicación, ANUV y UPEL.
- Curso Medio de Salud Pública, ULA.
- Curso Básico Docente Básico en Educación Superior, ULA.
- Ponente y facilitador en eventos académicos nacionales e internacionales.
- Investigador acreditado por ULA desde 2011 y por ONCTI desde 2012.